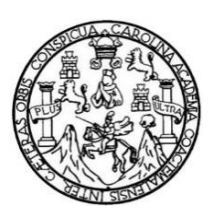

Universidad de San Carlos de Guatemala Facultad de Ingeniería Escuela de Ciencias y Sistemas

# **DISEÑO DE INFRAESTRUCTURA DE RED Y SOPORTE INFORMÁTICO EN LAS INSTALACIONES DEL INSTITUTO GEOGRÁFICO NACIONAL ING. ALFREDO OBIOLS GÓMEZ (IGN)**

## **Milton Eduardo López Ramírez**

Asesorado por la Inga. Floriza Felipa Ávila Pesquera

Guatemala, febrero de 2019

### UNIVERSIDAD DE SAN CARLOS DE GUATEMALA

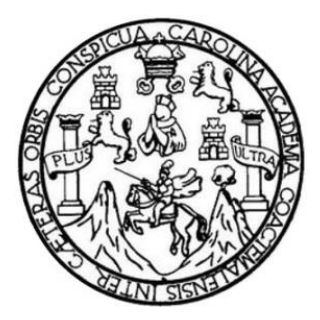

FACULTAD DE INGENIERÍA

## **DISEÑO DE INFRAESTRUCTURA DE RED Y SOPORTE INFORMÁTICO EN LAS INSTALACIONES DEL INSTITUTO GEOGRÁFICO NACIONAL ING. ALFREDO OBIOLS GÓMEZ (IGN)**

TRABAJO DE GRADUACIÓN

## ++PRESENTADO A LA JUNTA DIRECTIVA DE LA FACULTAD DE INGENIERÍA POR

### **MILTON EDUARDO LÓPEZ RAMÍREZ**

ASESORADO POR LA INGA. FLORIZA FELIPA ÁVILA PESQUERA

AL CONFERÍRSELE EL TÍTULO DE

### **INGENIERO EN CIENCIAS Y SISTEMAS**

GUATEMALA, FEBRERO DE 2019

## UNIVERSIDAD DE SAN CARLOS DE GUATEMALA FACULTAD DE INGENIERÍA

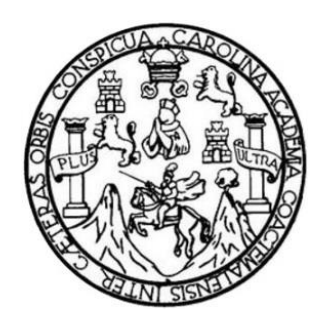

## **NÓMINA DE JUNTA DIRECTIVA**

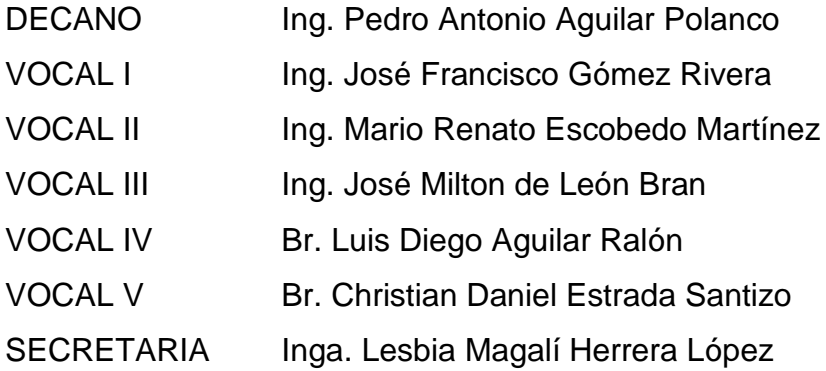

## TRIBUNAL QUE PRACTICÓ EL EXAMEN GENERAL PRIVADO

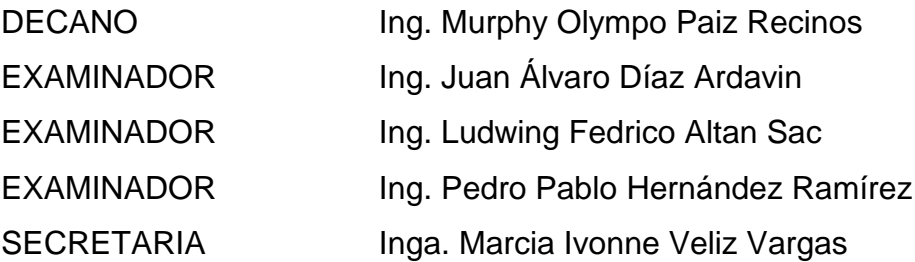

#### HONORABLE TRIBUNAL EXAMINADOR

En cumplimiento con los preceptos que establece la ley de la Universidad de San Carlos de Guatemala, presento a su consideración mi trabajo de graduación titulado:

#### DISEÑO DE INFRAESTRUCTURA DE RED Y SOPORTE INFORMÁTICO EN LAS INSTALACIONES DEL INSTITUTO GEOGRÁFICO NACIONAL ING. ALFREDO OBIOLS GÓMEZ (IGN)

Tema que me fuera asignado por la Dirección de la Escuela de Ingeniería en Ciencias y Sistema, con fecha agosto 2017

Milton Eduardo López Ramírez

Guatemala, 21 de Febrero de 2018.

Inga. Floriza Ávila Pesquera de Medinilla Asesora-Supervisora de EPS Facultad de Ingeniería, USAC Ciudad Universitaria, Guatemala

Estimada Ingeniera FlorizaÁvila:

Por este medio atentamente le informo que como Asesor de la Practica del Ejercicio Profesional Supervisado (E.P.S), del estudiante universitario Milton Eduardo López Ramírez con carné No. 199516028, de la carrera de Ingeniería en Ciencias y Sistemas, procedí a revisar el informe final, cuyo título es: Diseño de infraestructura de red y soporte informático en las instalaciones del Instituto Geográfico Nacional "Ing. Alfredo Obiols Gómez" (IGN),

En tal virtud, lo doy por APROBADO, solicitándole darle el tramite respectivo.

Sin otro particular me es grato suscribirme

Atentamente,

"ID Y ENSEÑAD A TODOS" **Jng. Herman Jgor Véliz Linares** COLEGIADO No. 4836 Ing. Herman Igor Veliz Linares

Colegiado No. 4836 Teléfono: 54022579

**UNIVERSIDAD DE SAN CARLOS DE GUATEMALA** 

**FACULTAD DE INGENIERÍA UNIDAD DE EPS** 

Guatemala, 05 de marzo de 2018. REF.EPS.DOC.237.03.2018.

Inga. Christa Classon de Pinto Directora Unidad de EPS Facultad de Ingeniería Presente

Estimada Ingeniera Classon de Pinto:

Por este medio atentamente le informo que como Supervisora de la Práctica del Ejercicio Profesional Supervisado, (E.P.S) del estudiante universitario de la Carrera de Ingeniería en Ciencias y Sistemas, Milton Eduardo López Ramírez, Registro Académico 9516028 y CUI 2513 22459 0101 procedí a revisar el informe final, cuyo título es DISEÑO DE INFRAESTRUCTURA DE RED Y SOPORTE INFORMÁTICO EN LAS INSTALACIONES DEL INSTITUTO GEOGRÁFICO NACIONAL ING. ALFREDO OBIOLS GÓMEZ (IGN).

En tal virtud, LO DOY POR APROBADO, solicitándole darle el trámite respectivo.

Sin otro particular, me es grato suscribirme.

Atentamente,

"Id y Enseñad a Todos" de San Carlos de nga. Floriza Ávila Pesquera de Medinilla **ASESORA - SUPERVISORA DE EPS** Inga. Floriza Felipa Ávila Pesquera de Medinimia de Prácticas de Ingeniería y EPS Supervisora de EPS Área de Ingeniería en Ciencias y Sistemas cultad de Ingenieria

FFAPdM/RA

Edificio de EPS, Facultad de Ingeniería, Ciudad Universitaria, zona 12. Teléfono directo: 2442-3509

**UNIVERSIDAD DE SAN CARLOS DE GUATEMALA** 

**FACULTAD DE INGENIERÍA UNIDAD DE EPS** 

Guatemala, 05 de marzo de 2018. REF.EPS.D.81.03.2018.

Ing. Marlon Antonio Pérez Turk Director Escuela de Ingeniería Ciencias y Sistemas Facultad de Ingeniería Presente

Estimado Ingeniero Pérez Türk:

Por este medio atentamente le envío el informe final correspondiente a la práctica del Ejercicio Profesional Supervisado, (E.P.S) titulado DISEÑO DE INFRAESTRUCTURA DE RED Y SOPORTE INFORMÁTICO EN LAS INSTALACIONES DEL INSTITUTO GEOGRÁFICO NACIONAL ING. ALFREDO OBIOLS GÓMEZ (IGN)., que fue desarrollado por el estudiante universitario Milton Eduardo López Ramírez, Registro Académico 9516028 y CUI 2513 22459 0101 quien fue debidamente asesorado por el Ing. Herman Igor Véliz Linares y supervisado por la Inga. Floriza Felipa Ávila Pesquera de Medinilla.

Por lo que habiendo cumplido con los objetivos y requisitos de ley del referido trabajo y existiendo la aprobación del mismo por parte del Asesor y la Supervisora de EPS, en mi calidad de Director apruebo su contenido solicitándole darle el trámite respectivo.

Sin otro particular, me es grato suscribirme.

Atentamente, "Id y Enseñad a Todos" Inga. Christa Classon de Pinto c Directora Unidad de EPS had de San Carlos de Qu DIRECCIÓN de Prácticas de Ingenieria y EPS midsd acultad de Ingenieri

Edificio de EPS, Facultad de Ingeniería, Ciudad Universitaria, zona 12. Teléfono directo: 2442-3509

 $CCsP/ra$ 

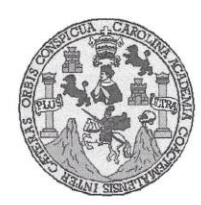

Universidad San Carlos de Guatemala Facultad de Ingeniería Escuela de Ingeniería en Ciencias y Sistemas

Guatemala, 14 de marzo de 2018

Ingeniero Marlon Antonio Pérez Türk Director de la Escuela de Ingeniería En Ciencias y Sistemas

Respetable Ingeniero Pérez:

Por este medio hago de su conocimiento que he revisado el trabajo de graduación-EPS del estudiante MILTON EDUARDO LÓPEZ RAMÍREZ carné 9516028 y CUI 2513 22459 0101, titulado: "DISEÑO DE INFRAESTRUCTURA DE RED Y SOPORTE INFORMÁTICO EN LAS INSTALACIONES DEL INSTITUTO GEOGRÁFICO NACIONAL ING. ALFREDO OBIOLS GÓMEZ (IGN)" y a mi criterio el mismo cumple con los objetivos propuestos para su desarrollo, según el protocolo.

Al agradecer su atención a la presente, aprovecho la oportunidad para suscribirme,

Atentamente,

Ing. Carlos Altredo Azurdia Coordinador de Privados

y Revisión de Trabajos de Graduación

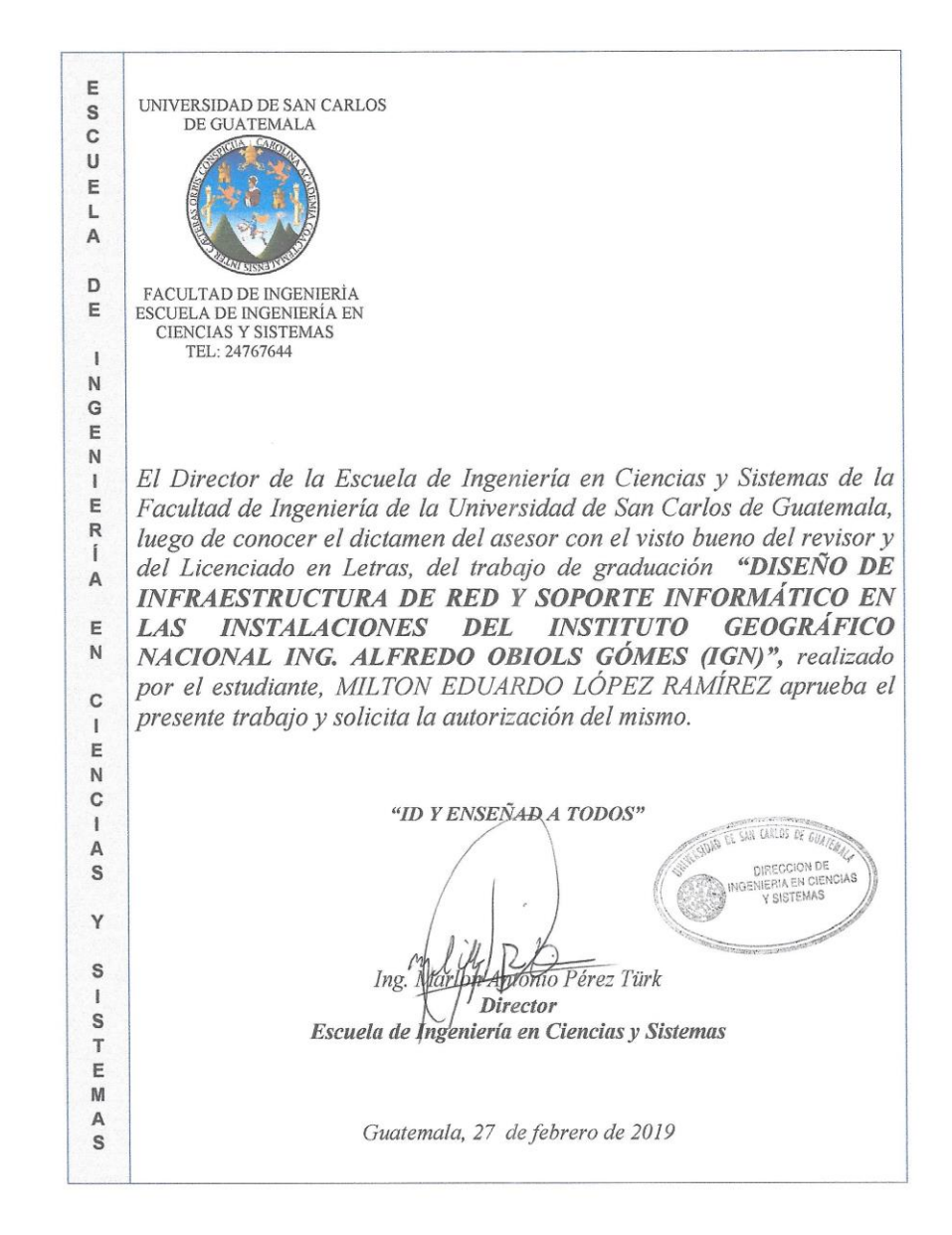

Universidad de San Carlos De Guatemala

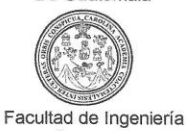

Decanato

Ref. DTG.103.2019

A.CAROT

El Decano de la Facultad de Ingeniería de la Universidad de San Carlos de Guatemala, luego de conocer la aprobación por parte del Director de la Escuela de Ingeniería en Ciencias y Sistemas del trabajo de graduación titulado: DISEÑO DE INFRAESTRUCTURA DE RED Y SOPORTE<br>INFORMÁTICO EN LAS INSTALACIONES DEL INSTITUTO GEOGRÁFICO NACIONAL ING. ALFREDO OBIOLS GÓMES (IGN)" presentado por el estudiante universitario: **Milton** Eduardo López Ramírez y después de haber culminado las revisiones previas bajo la responsabilidad de las instancias correspondientes, se autoriza la impresión del mismo.

IMPRÍMASE.

**WERBIOAD DE BAN CARLOS DE QUATEMALE**  $\overline{\mathcal{C}}$  $\overline{A}$ G Ing. Pedro António Aguilar Polanco DECANO Decano FACULTAD DE INGENIERIA

Guatemala, Febrero de 2019

/echm

# ÍNDICE GENERAL

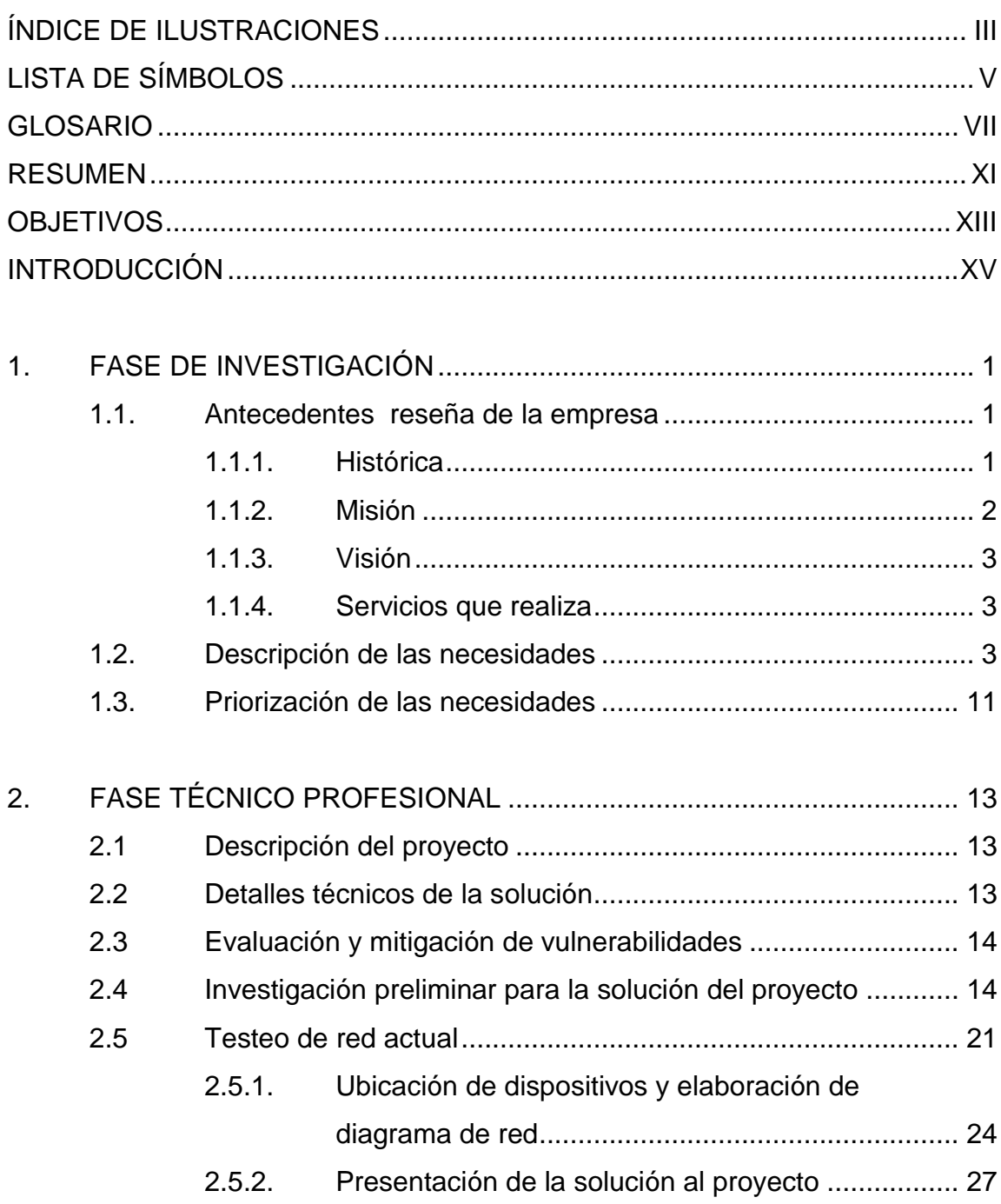

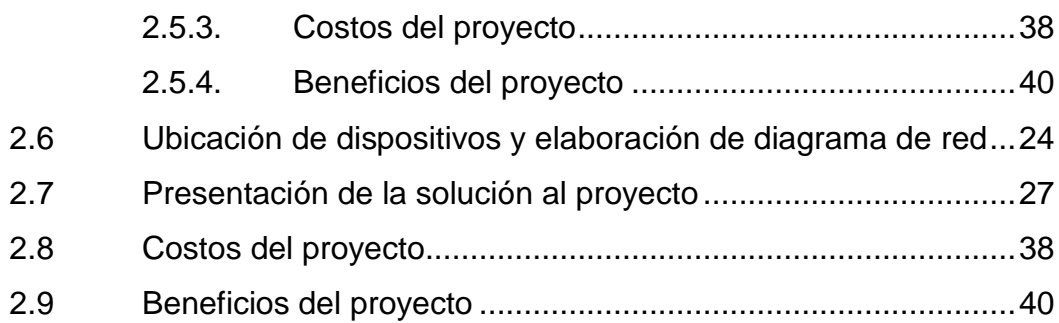

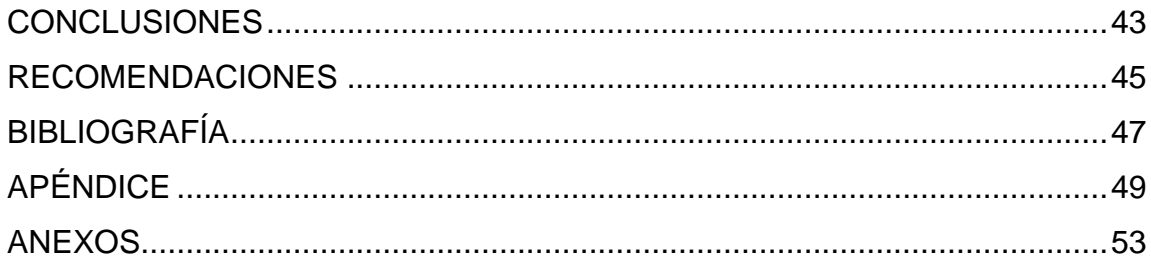

# <span id="page-22-0"></span>ÍNDICE DE ILUSTRACIONES

### **FIGURAS**

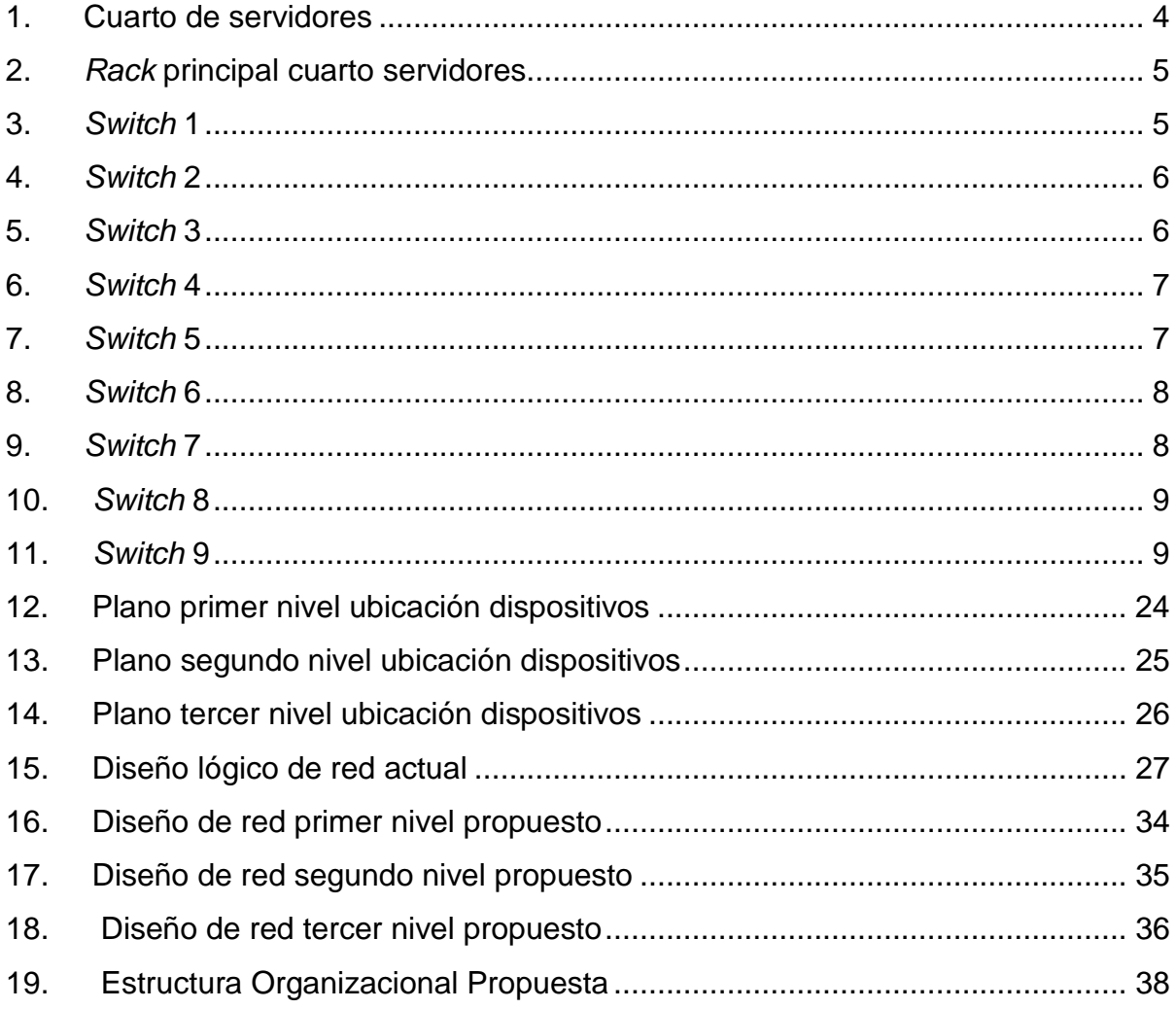

### **TABLAS**

<span id="page-23-0"></span>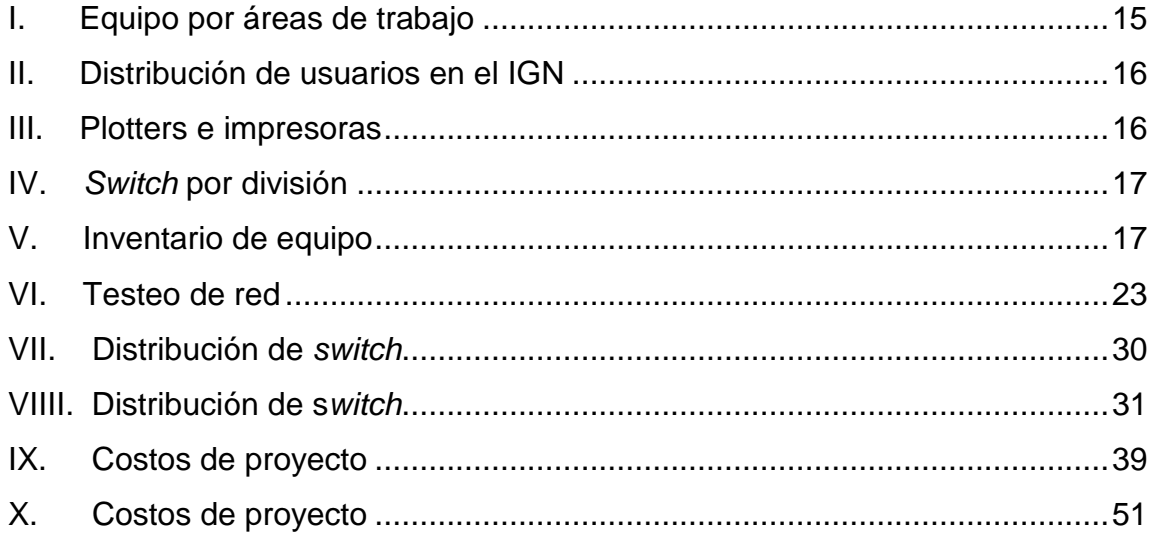

# **LISTA DE SÍMBOLOS**

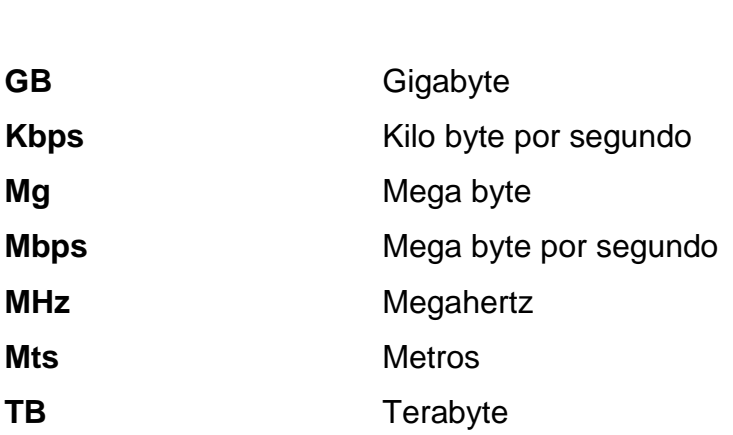

Símbolo Significado

<span id="page-25-0"></span>VI

### **GLOSARIO**

Active directory **Servicios** de directorio es una base de datos distribuida que permite almacenar información relativa a los recursos de una red con el fin de facilitar su localización y administración.

Activos **Se denomina activo a todo aquello que tiene** algún valor para el instituto.

**Administrador** Encargado de mantener hardware y software de la red, incluye el despliegue, mantenimiento y monitoreo del engranaje de red.

Canaleta **Canaleta** Son tubos plásticos que conectados de forma correcta proporcionan al cable una mayor protección en contra de interferencias electromagnéticas y físicas.

**Diseño** Una red es un sistema de computadoras y otros dispositivos conectados, el diseño de esa red ubica en donde están los dispositivos y que dispositivos se utilizan.

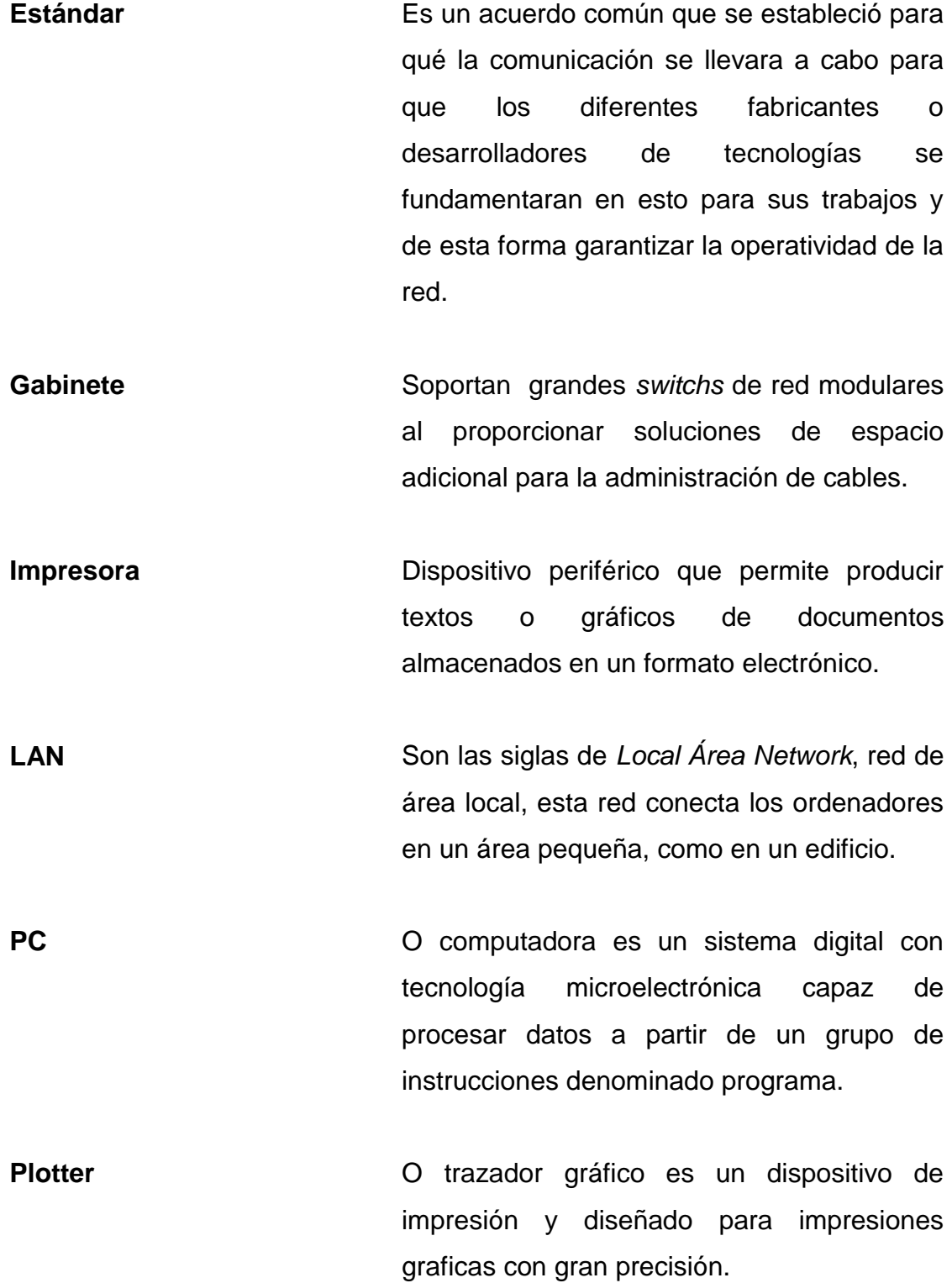

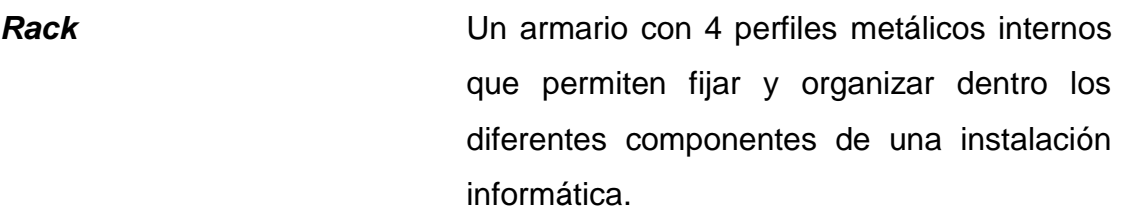

**Servidor** Es una computadora que ofrece acceso a hardware, software y servicios al resto de ordenadores conectados a la red.

**Soporte técnico C** asistencia técnica es un rango de servicios en donde se proporciona asistencia a los usuarios al tener un problema de hardware o software.

**Switch Dispositivo de propósito especial diseñado** para resolver problemas de rendimiento en la red.

**Tasa de transferencia** Ancho de banda real medido en un momento concreto del día empleando rutas concretas.

**Tecnología de la información** Es la aplicación de ordenadores y distintos dispositivos para almacenar transmitir y manipular datos, en el contexto del negocio. **Usuario** Persona que usa habitualmente un servicio. **Interconectados** Relacionados entre sí.

<span id="page-29-0"></span>Infraestructura **Se entiende como a todos aquellos** elementos básicos e imprescindibles para cualquier institución donde se precisen servicios de comunicación entre usuarios y dispositivos como computadoras, impresoras, entre otros.

### **RESUMEN**

El contenido del presente trabajo ayudará a los administradores de red del Instituto Geográfico Nacional, Ing. Alfredo Obiols Gómez, (IGN) a mantener los activos de red LAN interconectados en una infraestructura en donde cada uno de ellos se encuentre bien identificado para su fácil ubicación y por lo mismo un rápido apoyo en soporte.

<span id="page-30-0"></span>En el primer capítulo se establece toda la fase de investigación previa para conocer a la organización y a lo que se dedica, así como el análisis de la situación actual y de cuáles son sus necesidades. En el segundo capítulo esta la fase técnica en donde se analiza cómo se encuentra en la red LAN ubicando y detallando para ello, cada uno de los dispositivos que se interconectan en el instituto, los cuales son usados para dar solución a la necesidades y proyectos, asimismo, se presenta la propuesta para la nueva infraestructura de red LAN y la ubicación de cada uno de los dispositivos. Finalmente se da a conocer las conclusiones y recomendaciones del proyecto.

XII

### **OBJETIVOS**

### **General**

Documentar la infraestructura de red LAN que actualmente tiene el instituto elaborando el diseño de red y realizar una propuesta de implementación para una infraestructura de red LAN nueva, que utilizara el Instituto, especificando el equipo a utilizar.

### **Específicos**

- 1. Analizar la red LAN actual del Instituto Geográfico Nacional "Ing. Alfredo Obiols Gómez", para verificar: el software, hardware y ubicación de equipo en su condición actual.
- 2. Realizar un documento del diagrama actual de la infraestructura de red LAN.
- 3. Realizar un documento del diagrama de red propuesto y dispositivos a utilizar.
- 4. Realizar una propuesta para mejorar la red LAN actual del Instituto Geográfico Nacional Ing. Alfredo Obiols Gómez.

### **INTRODUCCIÓN**

En la actualidad ya es necesario para toda organización contar con soporte tecnológico en cada una de sus actividades y en sus divisiones o áreas de trabajo para cumplir sus objetivos. Esto significa compartir información de forma inmediata para resolver algún proyecto dentro de la misma o fuera de ella. Por ese motivo es necesario crear y actualizar infraestructuras que permitan intercomunicar a personas y a diferentes dispositivos.

El Instituto Geográfico Nacional Ing. Alfredo Obiols Gómez (IGN) ha conservado su infraestructura de red desde hace algunos años y es necesario en este momento hacer el análisis y diseño de esa infraestructura de red LAN y saber cómo está actualmente y proponer una actualización para esta organización en donde las áreas de trabajo puedan seguir creciendo, no solo en número sino en operaciones realizadas y en ese sentido beneficiarse toda la institución.
## **1. FASE DE INVESTIGACIÓN**

#### **1.1. Antecedentes reseña de la empresa**

A continuación se describe una pequeña reseña acerca de las instalaciones del Instituto Geográfico Nacional, Ing. Alfredo Obiols Gómez (IGN).

#### **1.1.1. Histórica**

El Instituto Geográfico Nacional nace el 25 de Julio de 1932 con los primeros trabajos para determinar y de marcar los límites territoriales con las vecinas repúblicas de Honduras y el Salvador, como una Comisión técnica binacional bajo la dirección del Ing. Lisandro Sandoval.

En 1935, se iniciaron también los trabajos para delimitar las fronteras entre Guatemala y el Salvador, estando a cargo de Asuntos Limítrofes del Ministerio de Relaciones Exteriores.

El Departamento de Mapas y Cartografía, se transforma en la Dirección de Cartografía. Ampliando luego su misión y cobertura también hacia el desarrollo de mapas temáticos. Al irse consolidando las operaciones de mapeo, comienza a diversificarse las operaciones de la dirección, lo que conduce a crear el Instituto Geográfico Nacional el 8 de diciembre de 1964.

El 28 de diciembre por Acuerdo Gubernativo Núm. 526-82, se fusiona el Instituto Geográfico Nacional con el Servicio de Cartografía del Ejército, en una sola dependencia del Ministerio de la Defensa Nacional, con carácter de Instituto Geográfico Militar. Por Decreto número 72-90, Ley Orgánica del Ejército de Guatemala, artículo 152 deroga las disposiciones por medio de las cuales se fusionan el antiguo Instituto Geográfico Militar.

A partir del 1 de enero de 1998 pasa nuevamente a ser una dependencia del Ministerio de Comunicaciones y Obras Públicas, por Acuerdo Gubernativo Núm. 861-97, retomando su denominación anterior de Instituto Geográfico Nacional, Ing. Alfredo Obiols Gómez. El reglamento interno del IGN, fue aprobado mediante al acuerdo gubernativo 114-99 de fecha 24 de febrero de 1999. En donde se establece la naturaleza de la institución de carácter técnicocientífico rector y proveedor de productos y servicios, que elabora y garantiza la información geográfica nacional oficial a los usuarios.

El 12 de septiembre del 2006 pasa a formar parte del Ministerio de Agricultura Ganadería y Alimentación –MAGA-, como dependencia centralizada, según Acuerdo Gubernativo Núm. 474-2006. Posteriormente, por Acuerdo Gubernativo Núm. 338-2010 del 19 de noviembre del 2010, Reglamento Orgánico Interno del Ministerio de Agricultura de Ganadería y Alimentación– MAGA-, pasa a ser un órgano de consulta del mismo.

#### **1.1.2. Misión**

Somos el ente científico rector y facilitador de productos y servicios que por medio de la formulación de políticas, la aplicación de alta tecnología y el liderazgo sectorial, garantiza la información geográfica básica nacional y oficial a usuarios que inciden en el desarrollo del país.

 $\overline{2}$ 

#### **1.1.3. Visión**

Ser un ente público científico de reconocimiento internacional, rector y facilitador de la geomática nacional de alta tecnología, proveedor de servicios y productos precisos y oportunos.

#### **1.1.4. Servicios que realiza**

Es una dependencia del Ministerio de Agricultura, Ganadería y alimentación; de carácter técnico científico, rector y proveedor de productos y servicios, que elabora y garantiza la información geográfica y cartográfica confiable para la investigación, planificación y monitoreo, para el desarrollo del país a nivel público y privado.

#### **1.2. Descripción de las necesidades**

El Instituto Geográfico Nacional Ing. Alfredo Obiols Gómez, es un ente de carácter técnico – científico, rector y proveedor de productos y servicios, que labora y garantiza información geográfica nacional al público para la diversidad de estudio y análisis exhaustivos del territorio en temas de catastro, agricultura, planificación urbana identificación de riesgos y otros, tanto para entidades públicas como privadas. Actualmente la IGN cuenta con una infraestructura de red LAN implementada en los años de 1990 – 1995, en la cual se tiene la conexión de todos los equipo de computación incluyendo fotocopiadoras, impresoras, *plotters*, servidores y sistemas de almacenamiento masivo. Debido al incremento del personal y equipo de computación, la red interna ha tenido un crecimiento desordenado que se refleja en la falta de documentación de diseño, además de un cableado en muy malas condiciones que dificultan su mantenimiento y lentitud en transferencia de archivos así como una capacidad de almacenamiento reducido. A continuación se hace referencia a cada uno de ellos, como actualmente se encuentran vea figuras de la 1 a la 11.

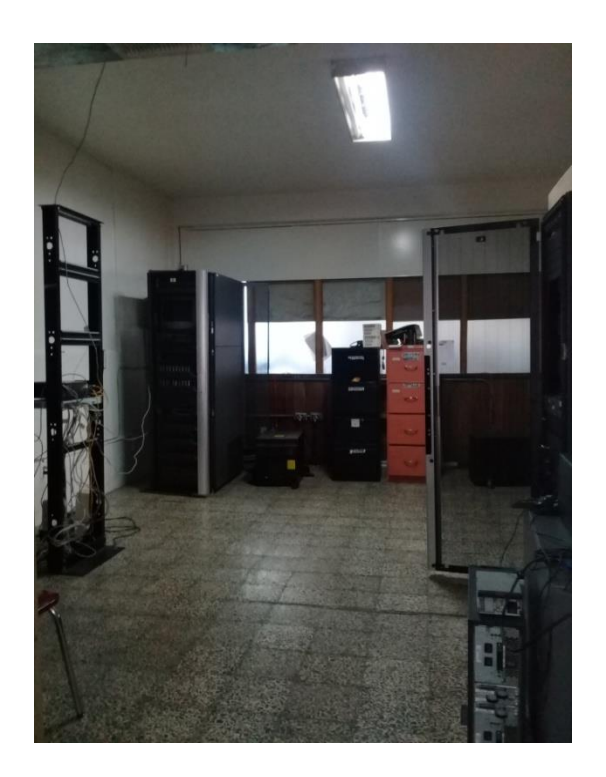

Figura 1. **Cuarto de servidores**

# Figura 2. *Rack* **principal cuarto servidores**

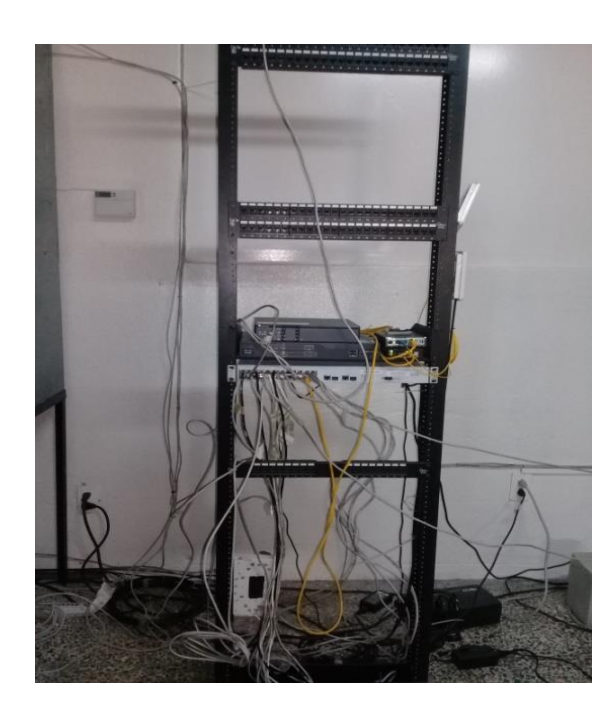

Fuente: elaboración propia.

Figura 3. *Switch 1*

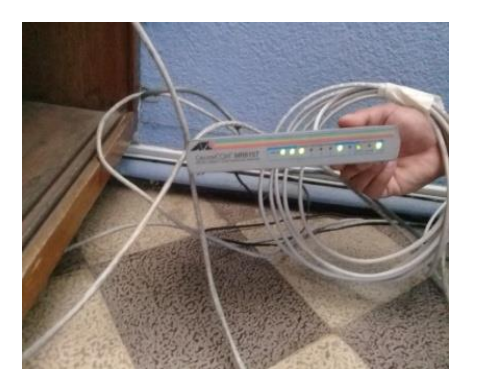

# Figura 4. **Switch 2**

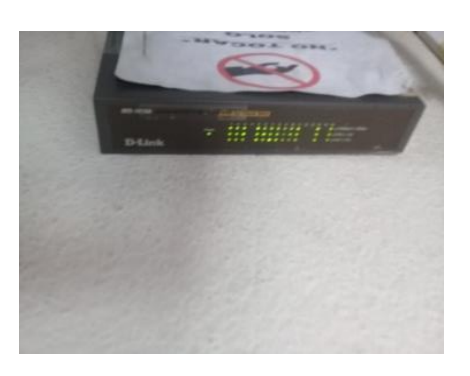

Fuente: elaboración propia.

## Figura 5. **Switch 3**

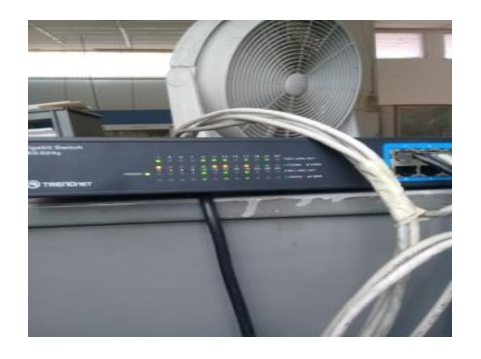

# Figura 6. **Switch 4**

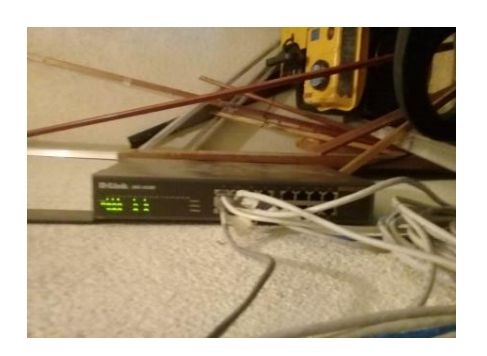

Fuente: elaboración propia.

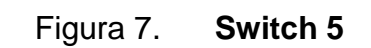

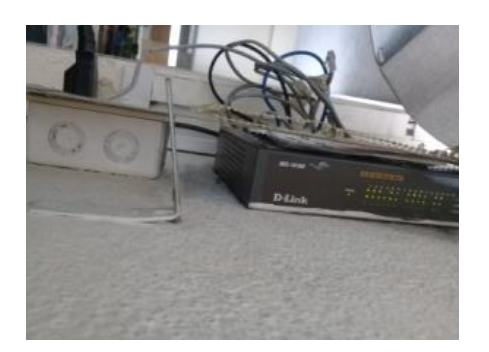

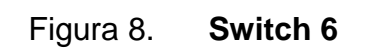

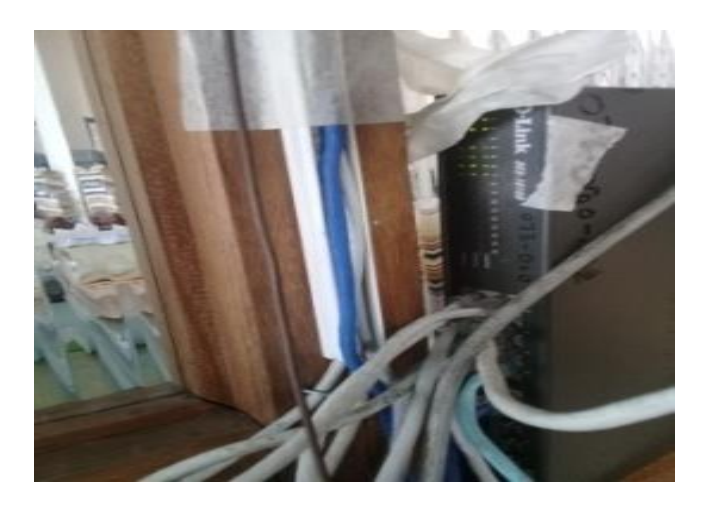

Fuente: elaboración propia.

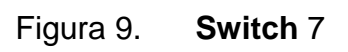

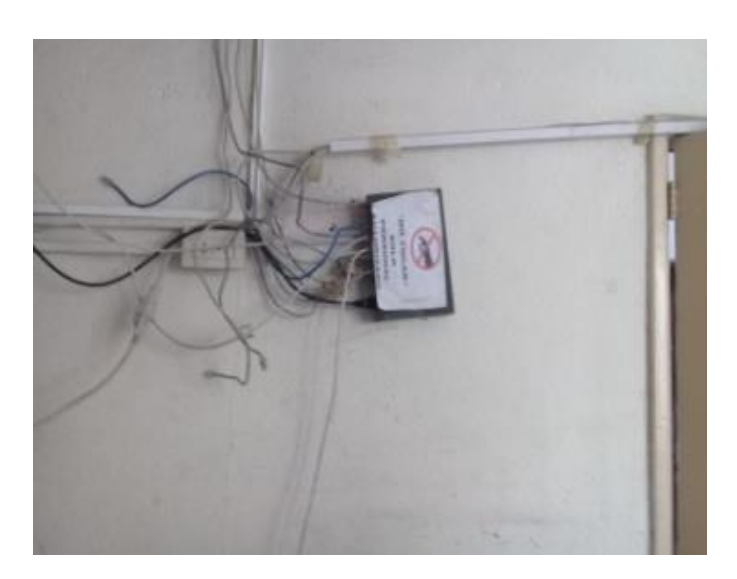

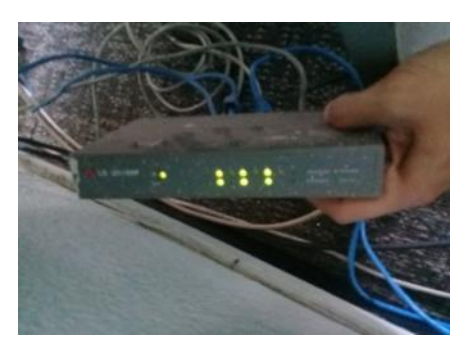

Fuente: elaboración propia.

Figura 11. **Switch 9**

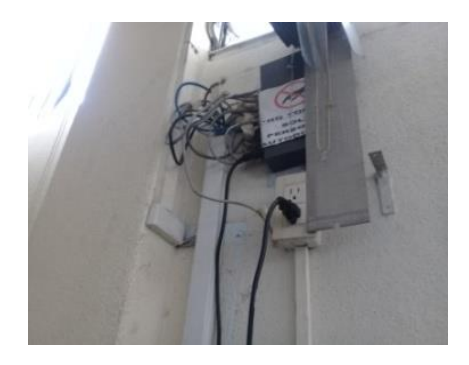

Fuente: elaboración propia.

Se pueden agregar también algunos inconvenientes más:

- El personal técnico especializado es limitado y la documentación de los equipos y sistemas es muy poca y en algunos casos inexistentes.
- El equipo de cómputo con muchos años de uso puede presentar muchas fallas y la información en ella puede corromperse en algún momento. Este tipo de equipo no solo impide el desenvolvimiento del que lo utiliza, sino que el área de informática invierte mucho tiempo en él para lograr que siga funcionando.
- Los *switch* más antiguos tienen poca capacidad y ciertos daños pueden dar problemas de comunicación en la red, incluso pueden hacer toda la red LAN esté lenta si se siguen utilizando, haciendo que los usuarios de la misma, no tengan la posibilidad de comunicarse o que la información se dañe o corrompa, así también el área de informática tiene que invertir mucho tiempo tratando de saber cuál es el problema y al no tener identificados los puntos de red en los dispositivos, es aún mayor el tiempo que se invierte tratando de hacer que dichos equipos sigan funcionando.
- El espacio de almacenamiento de información es muy reducido por lo que no es posible seguir almacenando más información en la misma, esto hace que se pierdan datos anteriores por intentar guardar actuales, por lo que no habría historial de información que en algunas oportunidades es muy importante, de esta forma no hay resguardo de información y seguridad. Es oportuno mencionar que saturar un dispositivo de almacenamiento puede provocar que en algún momento no funcione, así como el tiempo de uso del mismo puede dar inconvenientes de lectura y escritura.
- Los equipos de cómputo deben contar con respaldo de energía para impedir que al momento de haber un corte inesperado de la misma, la información valiosa no se pierda y el equipo de cómputo quede inservible y con daños irreversibles. Es importante hacer notar que debería existir un respaldo de energía eléctrica para todo el edificio o por lo menos para las áreas más importantes, esto para asegurar la operatividad en todo momento y proteger el centro de datos.
- El centro de datos debe de contar con un ambiente controlado de temperatura para que los dispositivos en él funcionen de manera correcta y no se sobrecalienten.

10

### **1.3. Priorización de las necesidades**

Analizar y documentar el diseño de la red LAN actual y realizar una propuesta de implementación para una nueva infraestructura de red LAN y especificación de nuevos equipos a utilizar.

Actualmente es necesario enfatizar que existe poco personal en la División de Informática.

# **2. FASE TÉCNICO PROFESIONAL**

### **2.1. Descripción del proyecto**

Generar una propuesta de implementación de infraestructura de red y soporte informático para el Instituto Geográfico Nacional Ing. Alfredo Obiols Gómez, mediante la entrega de diagramas de diseño y especificación de equipo y configuraciones en software, que pueda sustituir la infraestructura de red LAN implementada actualmente.

#### **2.2. Detalles técnicos de la solución**

El uso de diferentes herramientas y actividades de revisión son necesarias para dar una propuesta de solución a las necesidades presentadas en la institución, entre ellas es posible mencionar:

- Elaboración de diagramas de red
- Detalle de equipos existentes
- Datos estadísticos
- Cantidad de transacciones, locales y remotas
	- o Cantidad de llamadas telefónicas por red.

La solución requiere de dispositivos y recursos que tienen un costo en el mercado por lo cual se requieren:

**Propuestas** 

o Elaboración de propuesta con cotización de proveedores de materiales contemplando mano de obra del instituto o colaboradores.

#### **2.3. Evaluación y mitigación de vulnerabilidades**

Capacitación de la persona encargada de la administración de la red y proporcionar apoyo para los aspectos técnicos siguientes:

- Conocimientos en cableado estructurado y topologías de red.
- Herramienta de eliminación de software malintencionado
- Control de cuentas de usuario
- Implementación de buenas prácticas para agregar nuevos dispositivos en la red.
- Implementar buenas prácticas con los usuarios de nuestra red.
- Comunicación con internet

### **2.4. Investigación preliminar para la solución del proyecto**

La infraestructura de red actual cuenta con varios dispositivos conectados entre los cuales están: computadoras, impresoras, plotters, en cada una de las divisiones del IGN, siendo el siguiente el inventario de activos:

# Tabla I**. Equipo por áreas de trabajo**

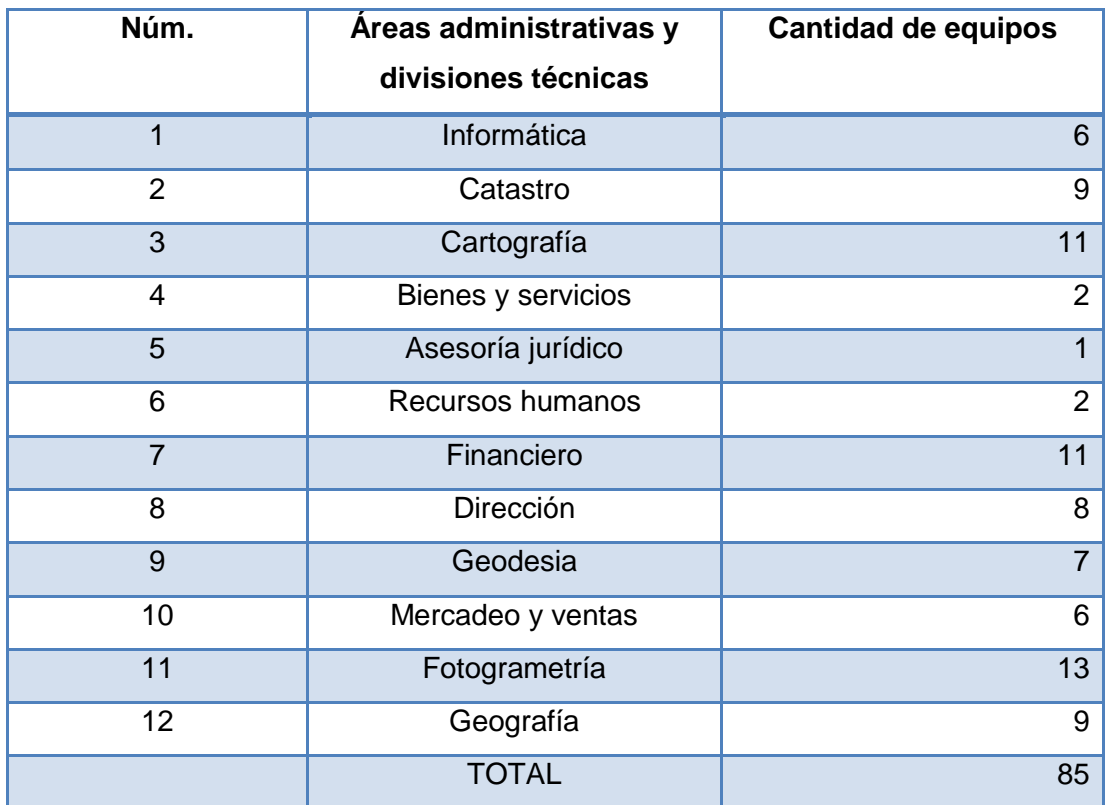

## Tabla II. **Distribución de usuarios en el IGN**

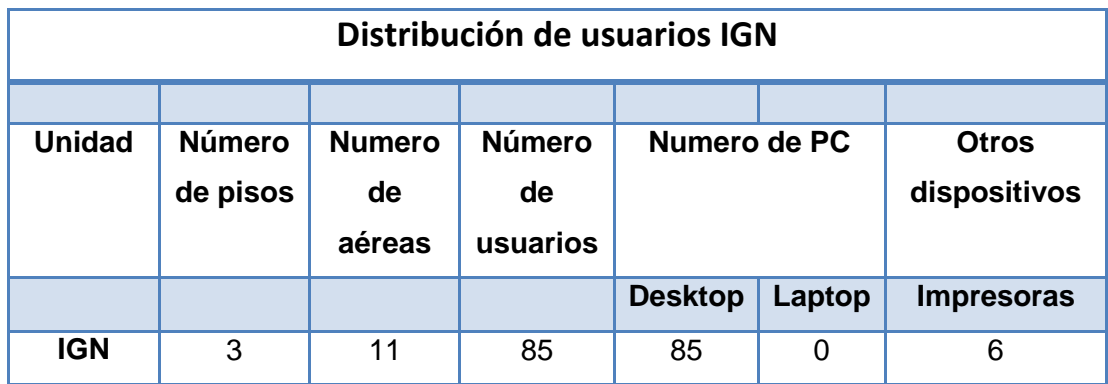

Fuente: elaboración propia.

## Tabla II**. Plotters e impresoras**

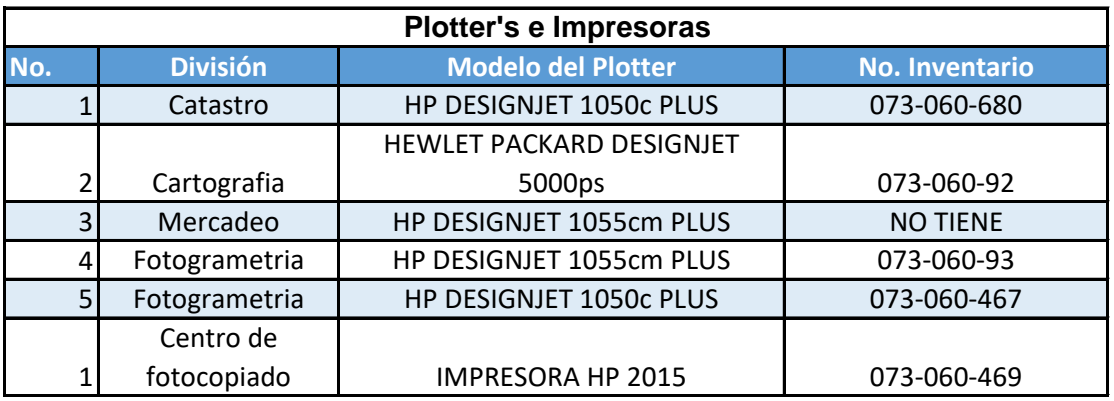

Tabla III**. Switch por división**

| Switch         |                          |                  |                |                       |  |  |  |  |  |
|----------------|--------------------------|------------------|----------------|-----------------------|--|--|--|--|--|
| No.            | <b>División</b>          | Marca,           | <b>Puertos</b> | <b>No. Inventario</b> |  |  |  |  |  |
| 1              | Informática              | 3COM             | 24             | 073-060-181           |  |  |  |  |  |
| 2              | Informática              | <b>NETGEAR</b>   | 14             | 073-060-553           |  |  |  |  |  |
| $\overline{3}$ | Catastro                 | D-LINK           | 16             | 073-060-352           |  |  |  |  |  |
| 4              | Cartografia              | D-LINK           | 16             | 073-060-63            |  |  |  |  |  |
| 5              | Financiero segundo nivel | D-LINK           | 16             | 073-060-67            |  |  |  |  |  |
| 6              | Geodesia                 | D-LINK           | 16             | no se logra observar  |  |  |  |  |  |
| 7              | Geografia                | <b>TRENDNET</b>  | 24             | no se logra observar  |  |  |  |  |  |
| 8              | Secretaria               | ACERHUB116       | 16             | no se logra observar  |  |  |  |  |  |
| 9              | Centro de impresión      | <b>CENTRECOM</b> | 8              | no se logra observar  |  |  |  |  |  |
| 10             | Fotogrametria            | 3COM             | 26             | 073-060-182           |  |  |  |  |  |
| 11             | Financiero primer nivel  |                  |                | no se logra observar  |  |  |  |  |  |

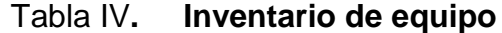

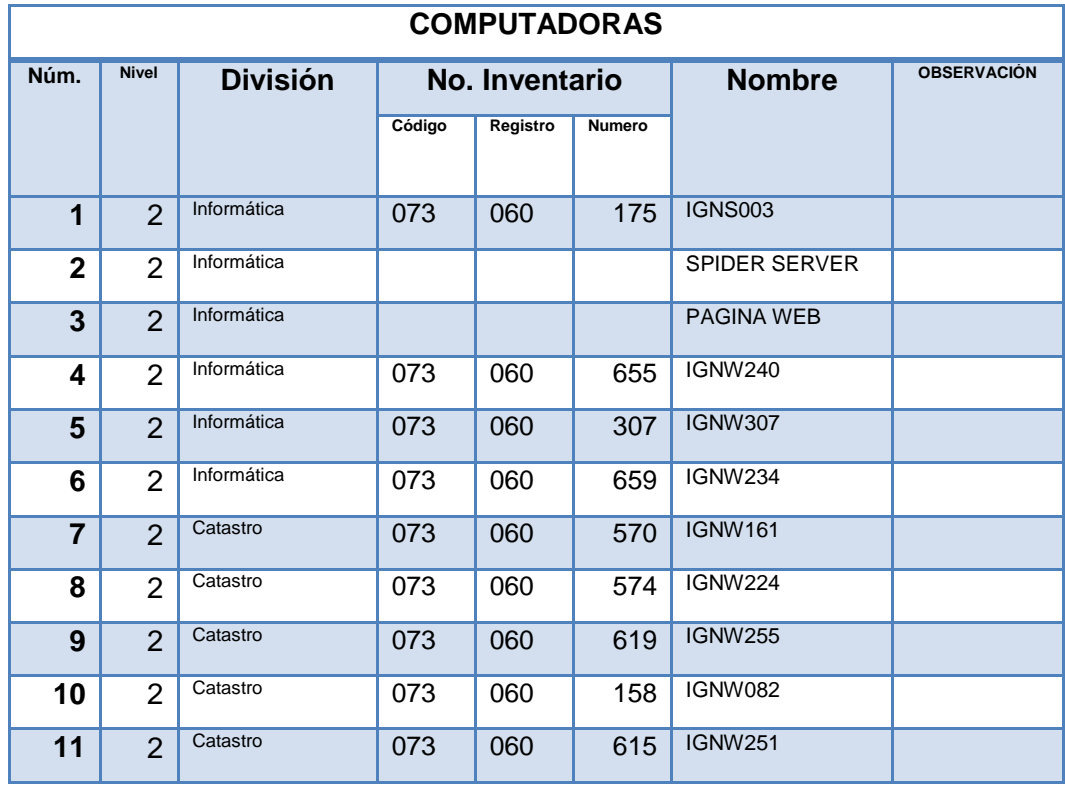

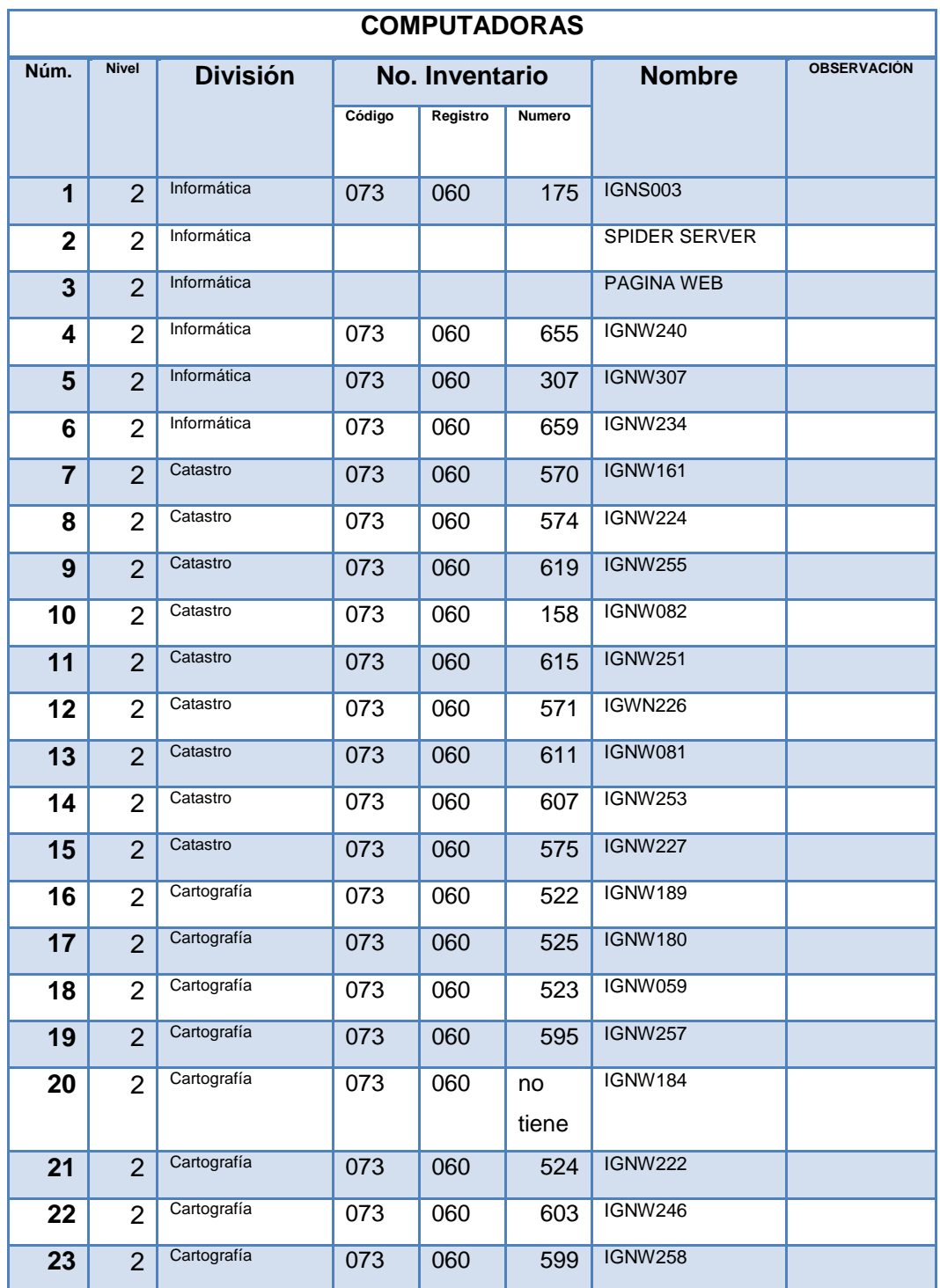

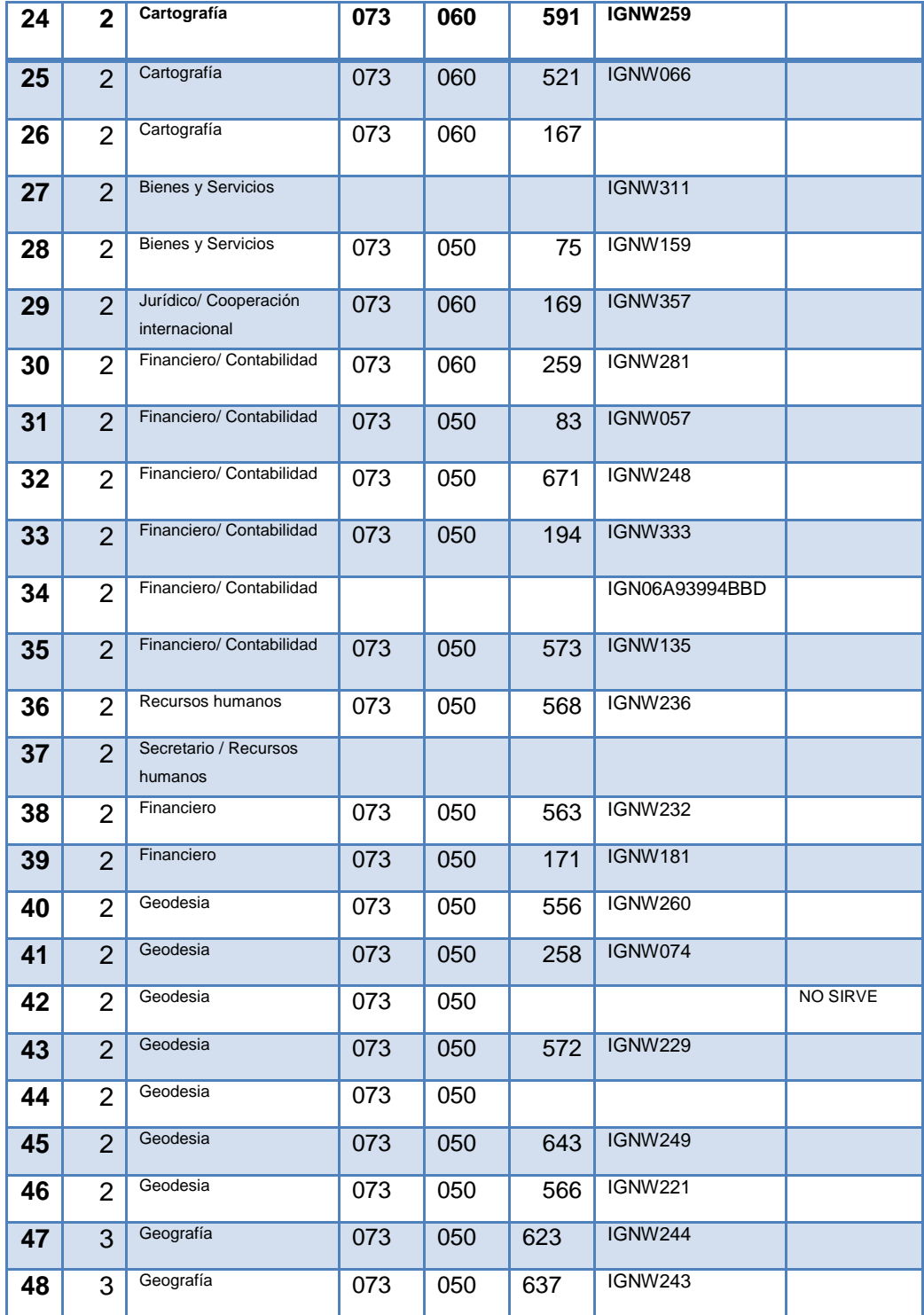

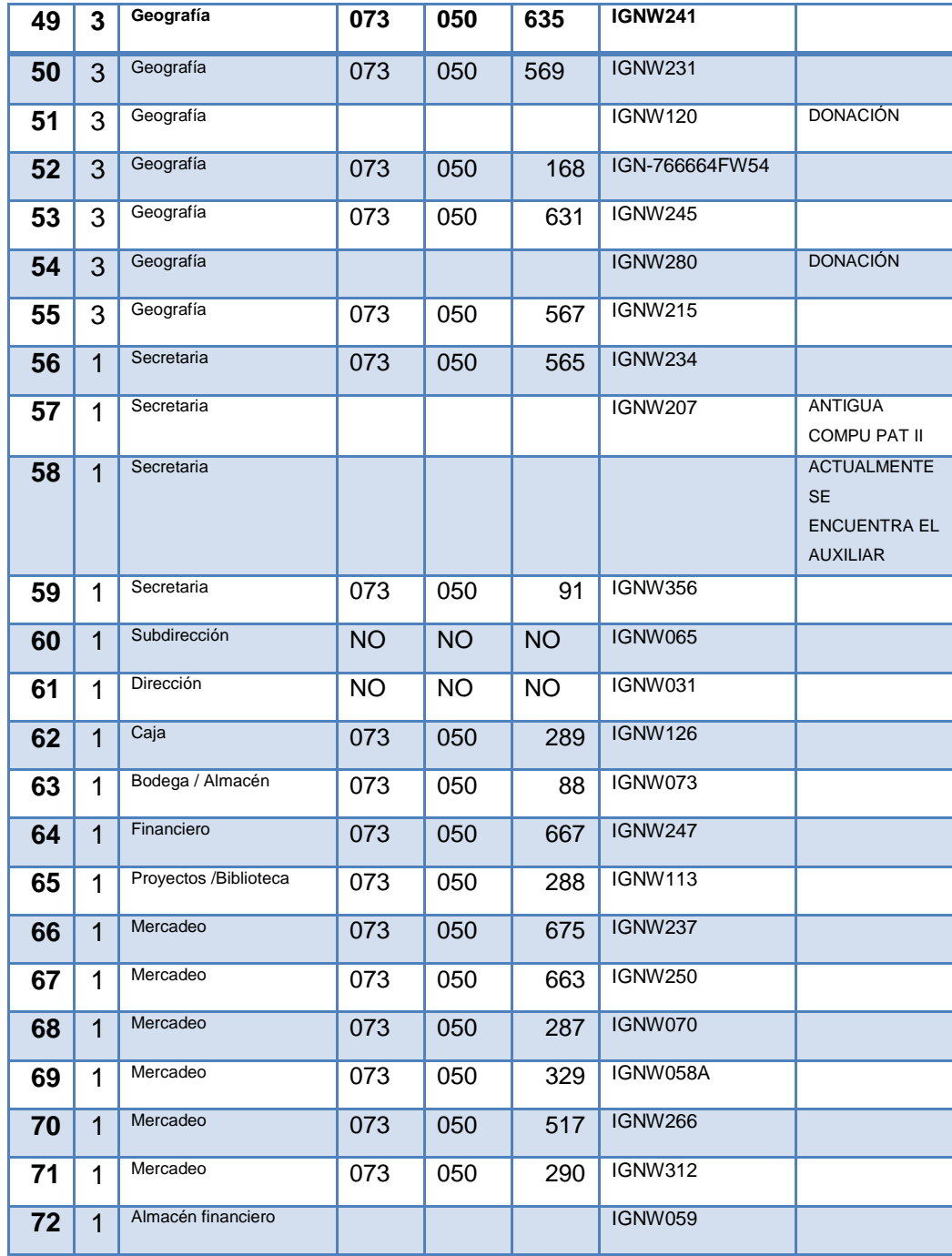

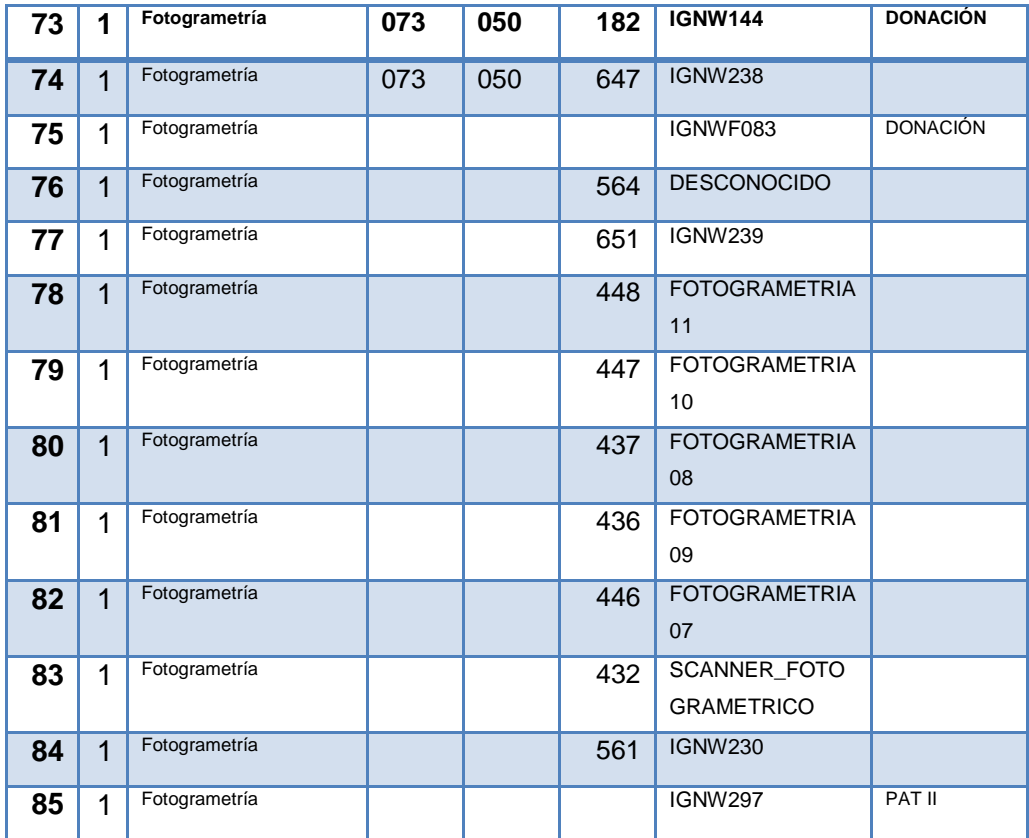

Fuente: elaboración propia.

#### **2.5. Testeo de red actual**

El IGN cuenta con una topología de red en estrella que ha permitido que el instituto pueda crecer agregando más equipos dentro de la red local y quitando aquellos que por alguna razón están dados de baja, incluso ha ayudado en el traslado de equipos a diferentes secciones del edificio. Esta actividad que se ha dado a través del tiempo con poco presupuesto pero que ha ido cubriendo las necesidades del momento a ocasionando que los puntos de red estén desordenados y ha ocasionado que no se encuentren bien

identificados dentro del edificio, y en este momento no se sabe cuál esta funcional y cual no, por otro lado los dispositivos de interconexión están ubicados en lugares no muy adecuados y tienen puertos no funcionales, debido al uso que se les ha dado.

La administración de la red se está llevando a cabo con un servidor NT 2003 y un *Active Directory* para la autenticación de los equipos en red. Es importante destacar que el IGN cuenta con un servicio de internet que es administrado desde el MAGA para su utilización por direcciones IP estáticas y dinámicas. Según el diagnóstico de la red en la infraestructura actual del IGN no presenta ninguna pérdida de paquetes en ninguno de los tres niveles, según varias IP's probadas en los diferentes niveles y divisiones de este instituto, sin embargo, se ha notado que la red no llega a puntos críticos debido a que no está siendo utilizada como se requiere, ya que el traslado de archivos grandes como imágenes, que es una de las mayores actividades del instituto se hace por medio de dispositivos de almacenamiento externo, ya que no existe un almacenamiento en red robusto y con la suficiente capacidad que este dedicado a respaldar esta información.

Además de la elaboración de proyectos, se atiende correspondencia electrónica, la venta de productos y servicios se factura por medio de una aplicación en red, recolección de datos de estaciones CORS y alojamiento de sitio web que también es administrado desde el instituto.

Las solicitudes que actualmente atiende la División de Informática son:

- Traslado de equipo
- Soporte Técnico:
	- o Configuración de equipo
- Hardware con mal funcionamiento
- Equipo de cómputo e impresoras
- **Software**
- Instalación, configuración de Sistema operativo y herramientas de uso diario como AutoCAD, Arcgis entre otros.

|             | IP             | <b>TTL</b>    | Descripción       |  |
|-------------|----------------|---------------|-------------------|--|
| Origen      | <b>Destino</b> | Promedio      |                   |  |
| 10.1.61.3   | 10.1.61.33     | time =95ms    | IP no Restringida |  |
| 10.1.61.3   | 10.1.61.156    | time < 1ms    | IP Restringida    |  |
| 10.1.61.3   | 10.1.61.150    | time < 1ms    | IP Restringida    |  |
| 10.1.61.33  | 10.1.61.3      | $time = 95ms$ | IP no Restringida |  |
| 10.1.61.156 | 10.1.61.3      | time < 1ms    | IP Restringida    |  |
| 10.1.61.150 | 10.1.61.3      | time < 1ms    | IP Restringida    |  |

Tabla V**. Testeo de red**

Fuente: elaboración propia.

Para la tasa de transferencia se tiene un promedio de 486KB/s a 492KB/s.

También se encontraron varios puntos de red que no funcionan porque el cable esta fracturado en algún punto, los ductos donde actualmente pasan los cables de red se encuentran saturados y en algunos de ellos los cables de energía eléctrica están junto a los cables de red, los cables por no estar debidamente identificados ocasionan pérdida de tiempo en la ubicación se sus extremos.

## **2.5.1. Ubicación de dispositivos y elaboración de diagrama de red**

Se hicieron varios recorridos en los tres niveles del edificio para identificar a los equipos y marcar su ubicación, A continuación se muestra el resultado de ello en los tres planos de cada nivel del edificio como se ve en las figuras 11, 12,13.

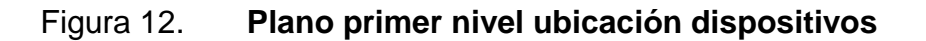

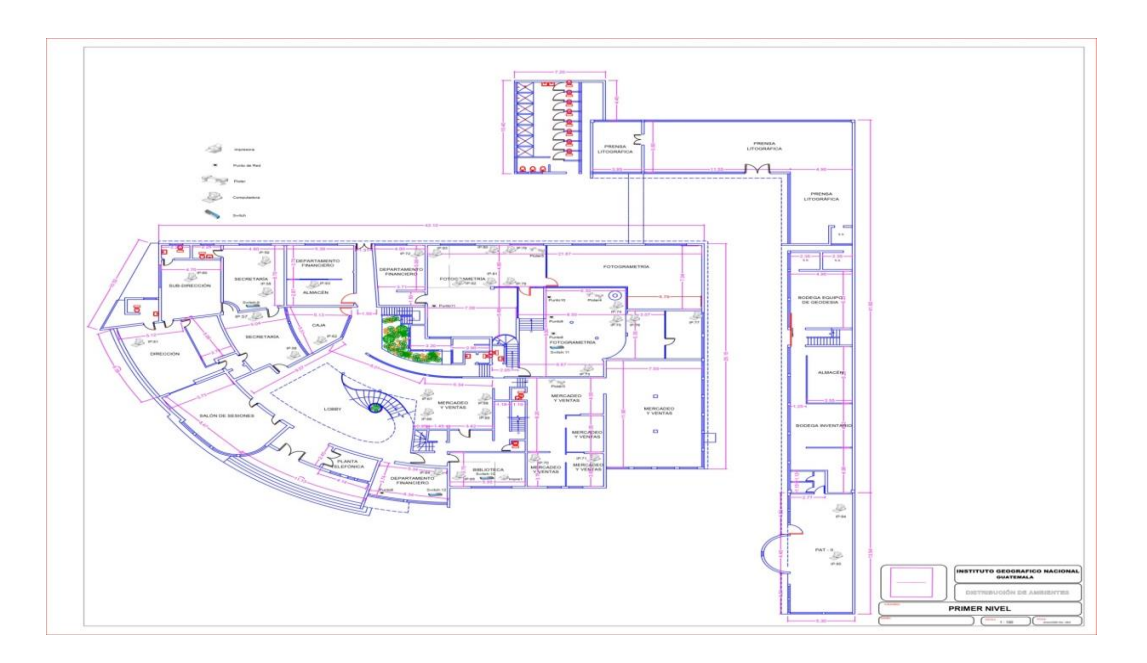

Fuente: elaboración propia, empleando AutoCad 2016.

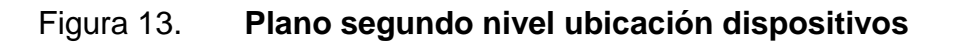

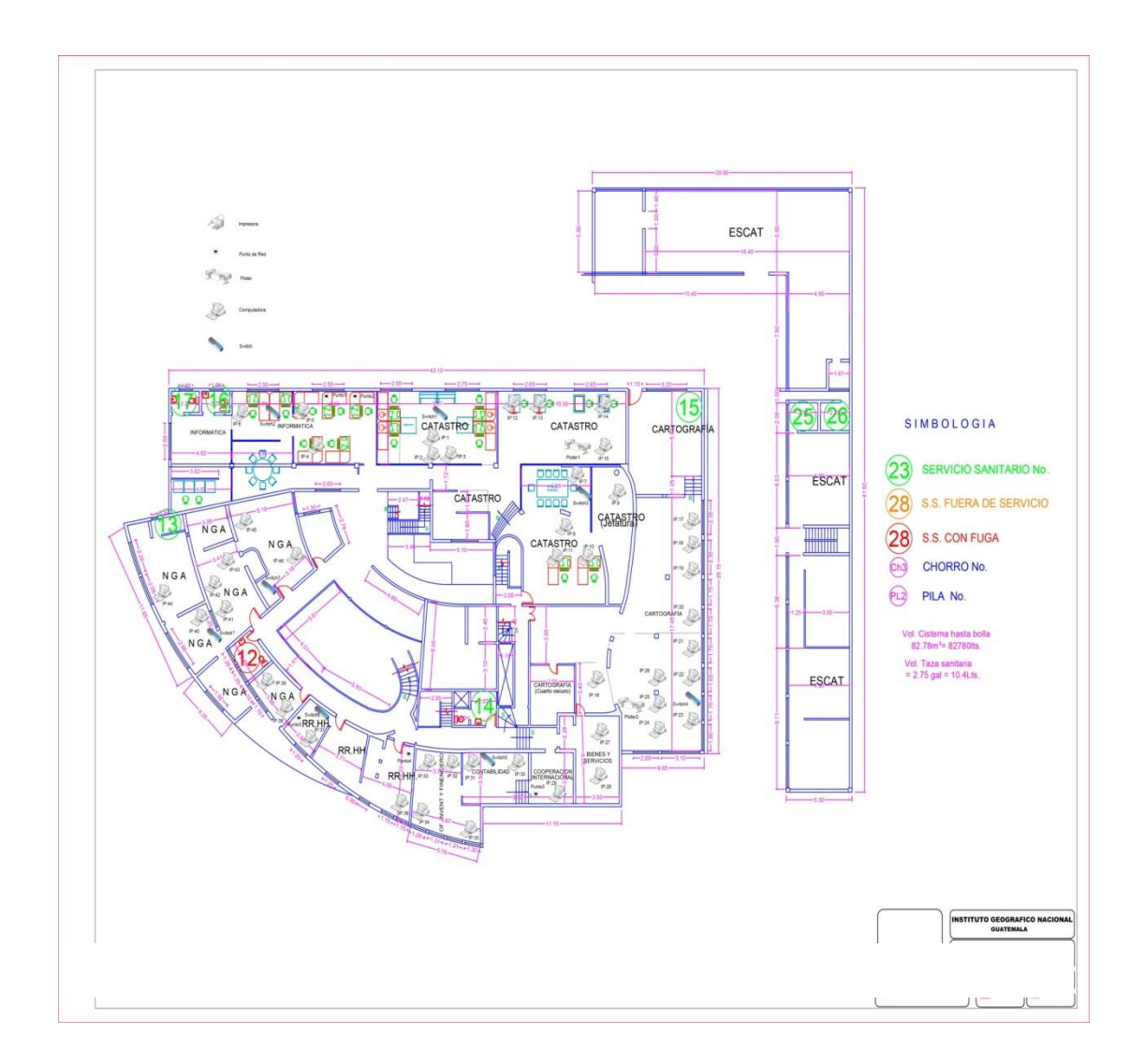

Fuente: elaboración propia, empleando AutoCad 2016.

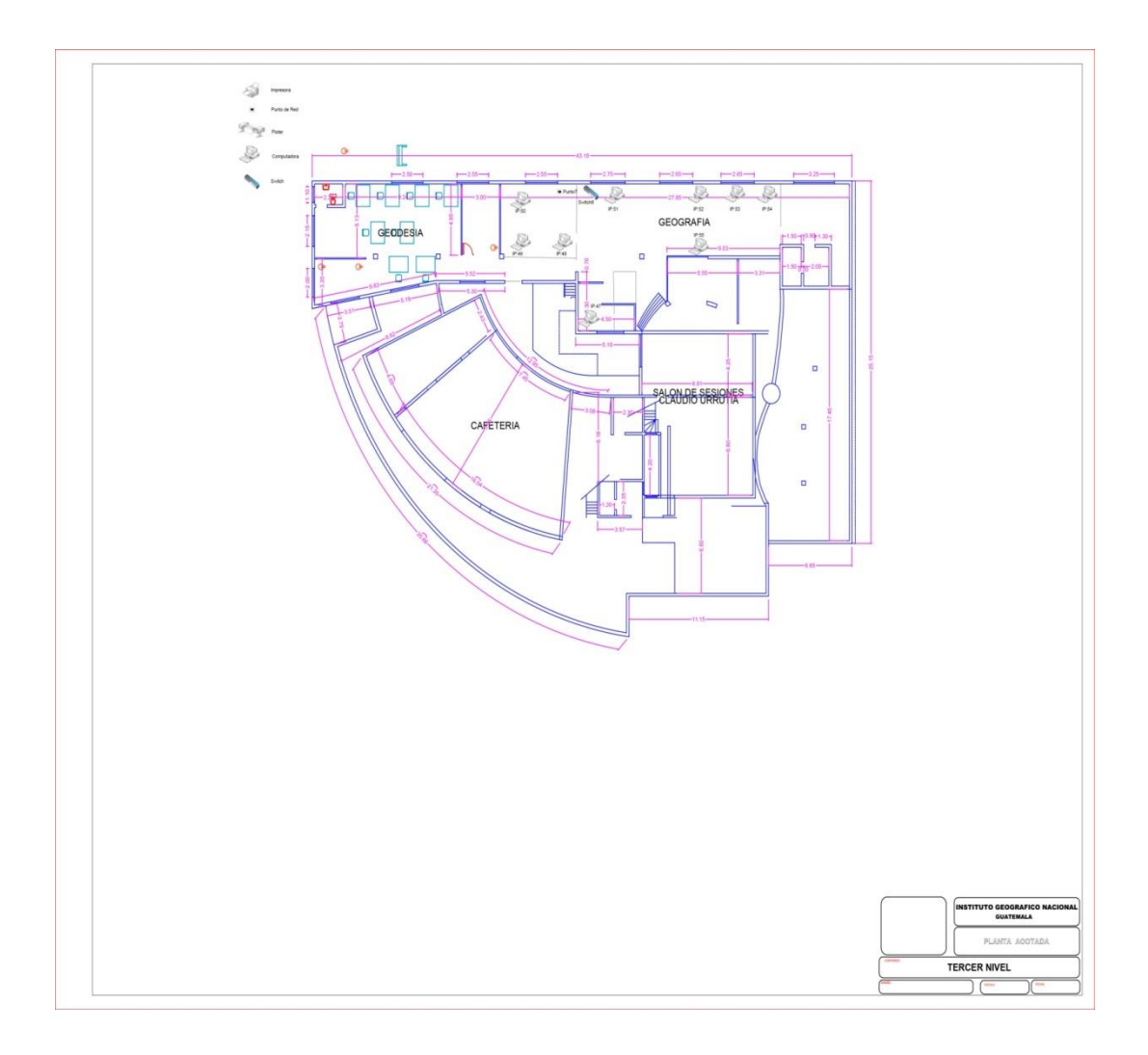

### Figura 14. **Plano tercer nivel, ubicación dispositivos**

Fuente: elaboración propia, empleando AutoCad 2016.

Así mismo, se identificó la forma de cómo está funcionando la infraestructura de red y de cómo esta lógicamente diseñada como se muestra en el siguiente diagrama en la figura 15.

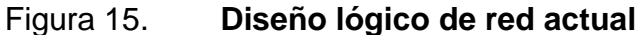

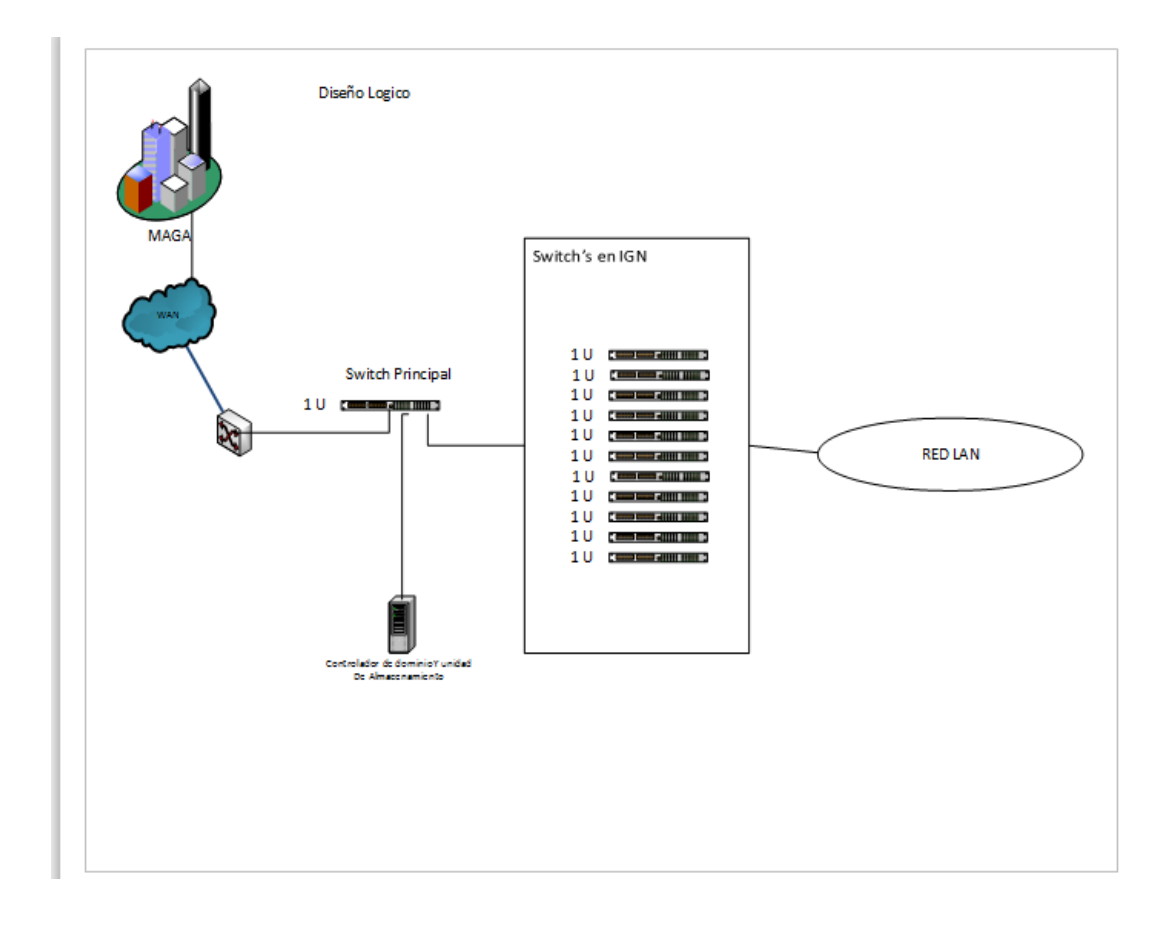

Fuente: elaboración propia, empleando Visio 2016.

#### **2.5.2. Presentación de la solución al proyecto**

Es necesario convertir la tecnología de información en soluciones que satisfagan las expectativas de los clientes, para lo que es necesario que el instituto cuente con una infraestructura que soporte todo lo que esto conlleva, desde tomar los datos de un cliente, hasta la realización de proyectos que requieren la utilización de equipo de cómputo, infraestructura de red y soporte de backup de información.

El Instituto Geográfico Nacional, requiere los servicios de Cableado Estructurado CAT6 para cada una de las divisiones técnicas y administrativas, ubicada en Avenida Las Américas 5-76 zona 13, Guatemala, y para ello se proponen los siguientes elementos

- Canalización para el cableado
- Cableado y accesorios de conectividad, patchpanels, placas, cable y *patchcords.*
- *Rack* de 7 pies abierto para la instalación del cableado.
- 3 servidores para reemplazar los existentes que cumplan con los requerimientos del software que está actualmente funcionando, así como que sea tecnología actualizada en hardware y software, configurados para que funcionen en la nueva red.
- 10 switch para el cableado del edificio con su UPS.
- 1 sistema de almacenamiento en red para manejo de archivos grandes como imágenes de alta resolución y archivos varios y configurado hacia un servidor para el manejo de cuotas por usuario por medio del *Active Directoy* de 16TB – 24TB con posibilidad de crecimiento.
- 1 sistema de backup de energía eléctrica para todo el edificio.

La topología utilizada para este diseño es tipo Estrella, partiendo como punto central la división de informática y se cableará hacia los diferentes puntos, según el detalle en los planos. Se instalará el punto de cableado a un costado del punto del cableado actual y puntos nuevos que se requieren en los planos propuestos, cada punto bien identificado.

Según las mediciones, tanto en el recorrido dentro del instituto como en los planos a escala de los tres niveles del instituto que fueron proporcionados.

28

La ejecución del proyecto incluye lo siguiente:

- Instalación de 117 puntos de red, distribuidos de la siguiente manera
	- o 45 puntos en el primer nivel como se muestra en el plano propuesto para cubrir cuatro áreas identificadas así:
		- Área verde: 25 \* 15 mts.
		- Área celeste: 25 \* 15 mts.
		- Área naranja: 15 \* 25 mts.
		- Área roja: 5 \* 8 mts.
	- o 60 puntos en el segundo nivel como se muestra en el plano propuesto para cubrir seis áreas identificadas así:
		- Área amarilla: 5 \* 16,60mts
		- $\blacksquare$  Área azul:  $5 * 9.60$  mts.
		- Área naranja: 10 \* 15 mts.
		- Área celeste: 9 \* 16,60 mts.
		- Área verde: 9 \* 18 mts.
		- $\blacksquare$  Área roja: 18  $\sp{\star}$  18 mts.
	- o 12 puntos en el tercer nivel como en el plano puesto para cubrir un área identificada así:
		- Área verde: 10 \* 30 mts.
- Instalación de canaleta plástica para bajadas en pared hasta el usuario final.
- Instalación de tubos de pvc color gris de 1 ¼" como ruta principal y ramales.
- Instalación de *rack* para piso color negro de 7 pies dentro de la división de informática con su respectivo patch panel para conectar los puntos.
- **Instalación de tubería como ruta principal y también como ramales.**
- Instalación de escalerilla para canalizar dentro de la división de informática.
- Se incluirán los siguientes equipos
	- o 3 *switch* de 16 puertos
	- o 5 *switch* de 24 puertos
	- o 1 *switch* de 18 puertos
	- o 1 *switch* de 48 puertos
- 1 sistema de almacenamiento masivo
- 3 servidores
- 10 UPS para los *switch*
- 1 Sistema de backup de energía eléctrico para la División de Informática
- · Instalación y configuración del S.O. de los tres servidores. El sistema operativo será Windows 2012 -2016 y su licencia deberá permitir la conexión y autenticación de los 130 usuarios.

| Listado de Switch y su ubicación |                            |                   |                        |                           |                                                                    |                                      |                |                |  |  |
|----------------------------------|----------------------------|-------------------|------------------------|---------------------------|--------------------------------------------------------------------|--------------------------------------|----------------|----------------|--|--|
| <b>Primer nivel</b>              |                            |                   |                        |                           |                                                                    |                                      |                |                |  |  |
|                                  |                            |                   |                        |                           |                                                                    |                                      | <b>Puertos</b> | <b>Puertos</b> |  |  |
| Cantidad                         | <b>Descripcion Puertos</b> |                   | Conectado              | Ubicación                 | Area a cubrir en metros lid color en Plano Ocupados sobrantes      |                                      |                |                |  |  |
|                                  | 1 Switch                   |                   | 16 Al Switch principal | Secretaria                | 25X15                                                              | Verde                                |                |                |  |  |
|                                  | 1 Switch                   |                   | 24 Al Switch principal | Fotogrametria             | 15X25                                                              | Naranja                              | 18             | 6              |  |  |
|                                  |                            |                   |                        |                           | $25X15$ y a 30 metros                                              |                                      |                |                |  |  |
|                                  | 1 Switch                   |                   |                        |                           | 24 Al Switch proximo Mercadeo y Ventas otra area PAT II 8X15       | Celeste y Rojo                       | 18             | 6              |  |  |
|                                  |                            |                   |                        |                           |                                                                    |                                      | 45             | 19             |  |  |
|                                  |                            |                   |                        |                           |                                                                    |                                      |                |                |  |  |
| <b>Segundo Nivel</b>             |                            |                   |                        |                           |                                                                    |                                      |                |                |  |  |
|                                  |                            |                   |                        |                           |                                                                    |                                      | <b>Puertos</b> | <b>Puertos</b> |  |  |
| Cantidad                         | <b>Descripcion Puertos</b> |                   | Conectado              | Ubicación                 | Area a cubrir en metros   Id color en Plano   Ocupados   sobrantes |                                      |                |                |  |  |
|                                  |                            |                   |                        | Cuarto servidores /       |                                                                    |                                      |                |                |  |  |
|                                  | 1 Switch                   | 48                |                        | Catastro                  | 5X9.60                                                             | Azul                                 | 10             |                |  |  |
|                                  | 1 Switch                   |                   | 16 Al Switch principal | Informatica               | 5X16.60                                                            | Amarillo                             | 5              | 11             |  |  |
|                                  | 1 Switch                   |                   | 16 Al Switch principal | Catastro                  | 10X15                                                              | Naranja                              | 10             | 6              |  |  |
|                                  | 1 Switch                   |                   | 24 Al Switch principal | Cartografia               | 9X16.60                                                            | Celeste                              | 12             | 12             |  |  |
|                                  | 1 Switch                   |                   | 24 Al Switch proximo   | <b>Bienes y Servicios</b> | 9X18                                                               | Verde                                | 11             | 13             |  |  |
|                                  | 1 Switch                   |                   | 24 Al Switch principal | <b>NGA</b>                | 18X18                                                              | Rojo                                 | 12             | 12             |  |  |
|                                  |                            |                   |                        |                           |                                                                    |                                      | 60             | 54             |  |  |
|                                  |                            |                   |                        |                           |                                                                    |                                      |                |                |  |  |
| <b>Tercer Nivel</b>              |                            |                   |                        |                           |                                                                    |                                      |                |                |  |  |
|                                  |                            |                   |                        |                           |                                                                    |                                      | <b>Puertos</b> | <b>Puertos</b> |  |  |
| Cantidad                         | <b>Descripcion Puertos</b> |                   | Conectado              | ubicación                 | Area a cubrir metros                                               | Id color en Plano Ocupados sobrantes |                |                |  |  |
|                                  | 1 Switch                   |                   | 18 Al Switch principal | Geografia                 | 10X30                                                              | Verde                                | 12             | 6              |  |  |
|                                  |                            |                   |                        |                           |                                                                    |                                      | 12             | 6              |  |  |
|                                  |                            |                   |                        |                           |                                                                    |                                      |                |                |  |  |
| <b>Total</b>                     |                            | 117 Puntos de RED |                        |                           |                                                                    |                                      |                |                |  |  |

Tabla VI. **Distribución de** *Switch*

El resultado de las mediciones y ubicación de los nuevos dispositivos son las que se muestras en la siguiente tabla.

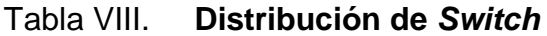

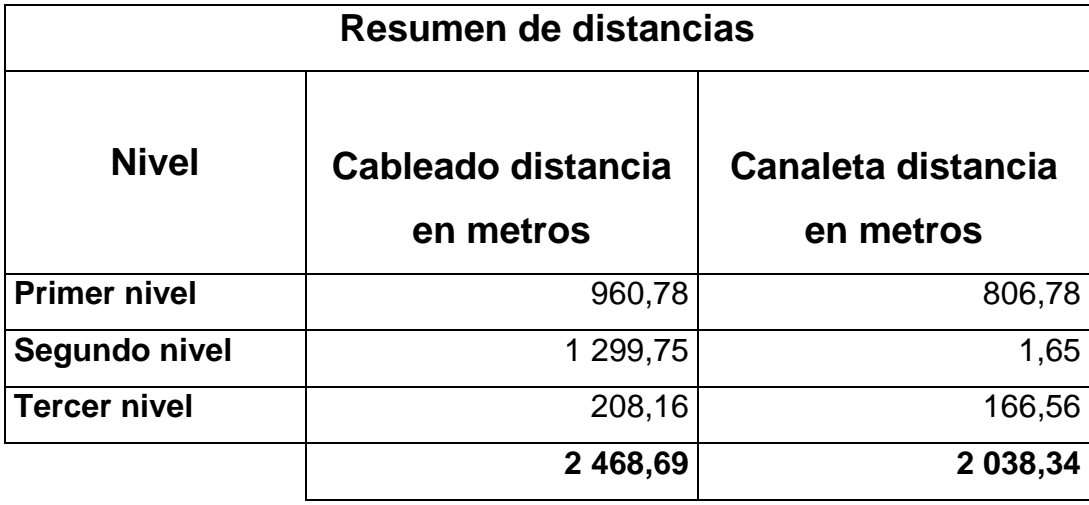

# Tabla X. **Detalle de las distancias entre switch y dispositivos conectados a ellos**

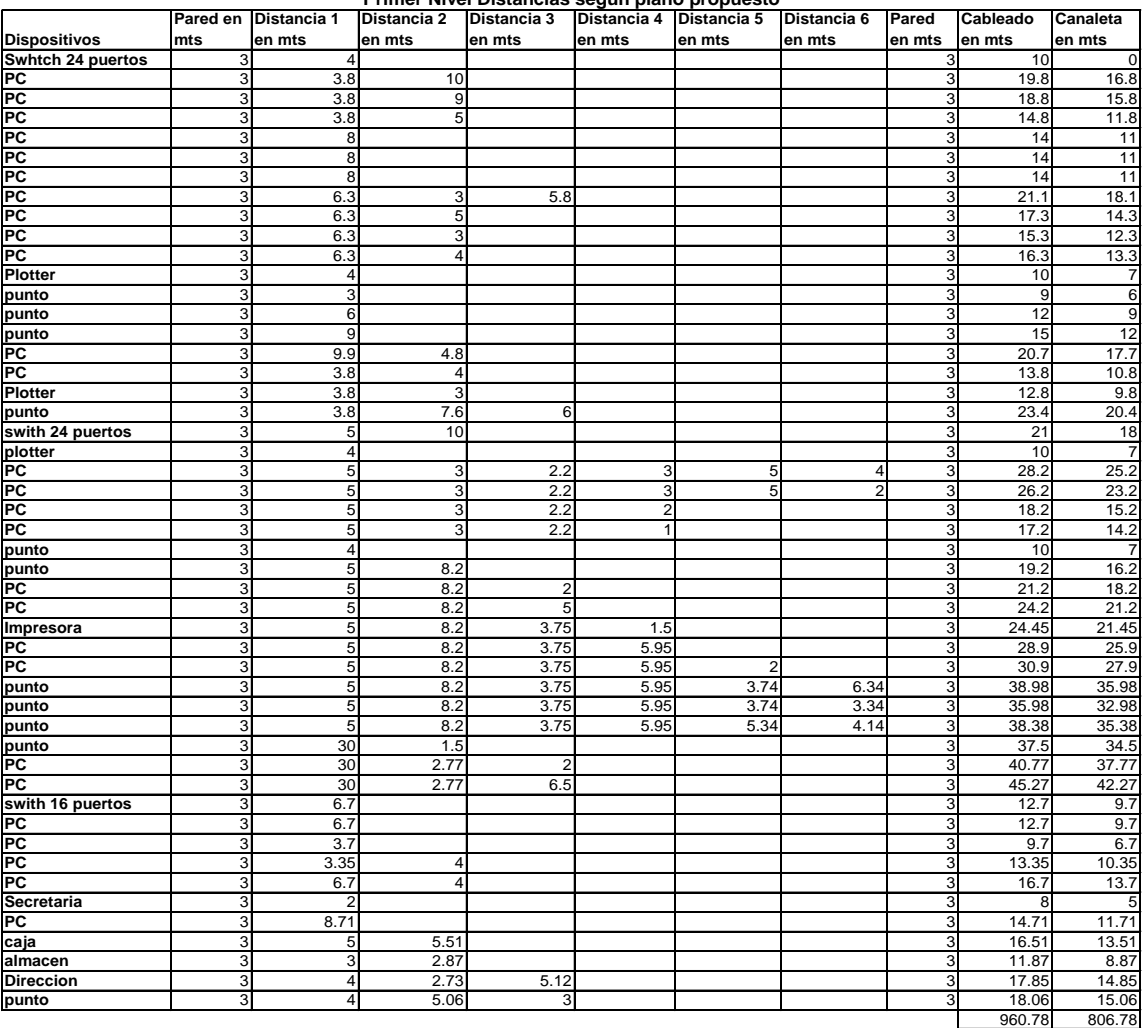

**Primer Nivel Distancias según plano propuesto**

### Tabla XI. **Distancias segundo nivel**

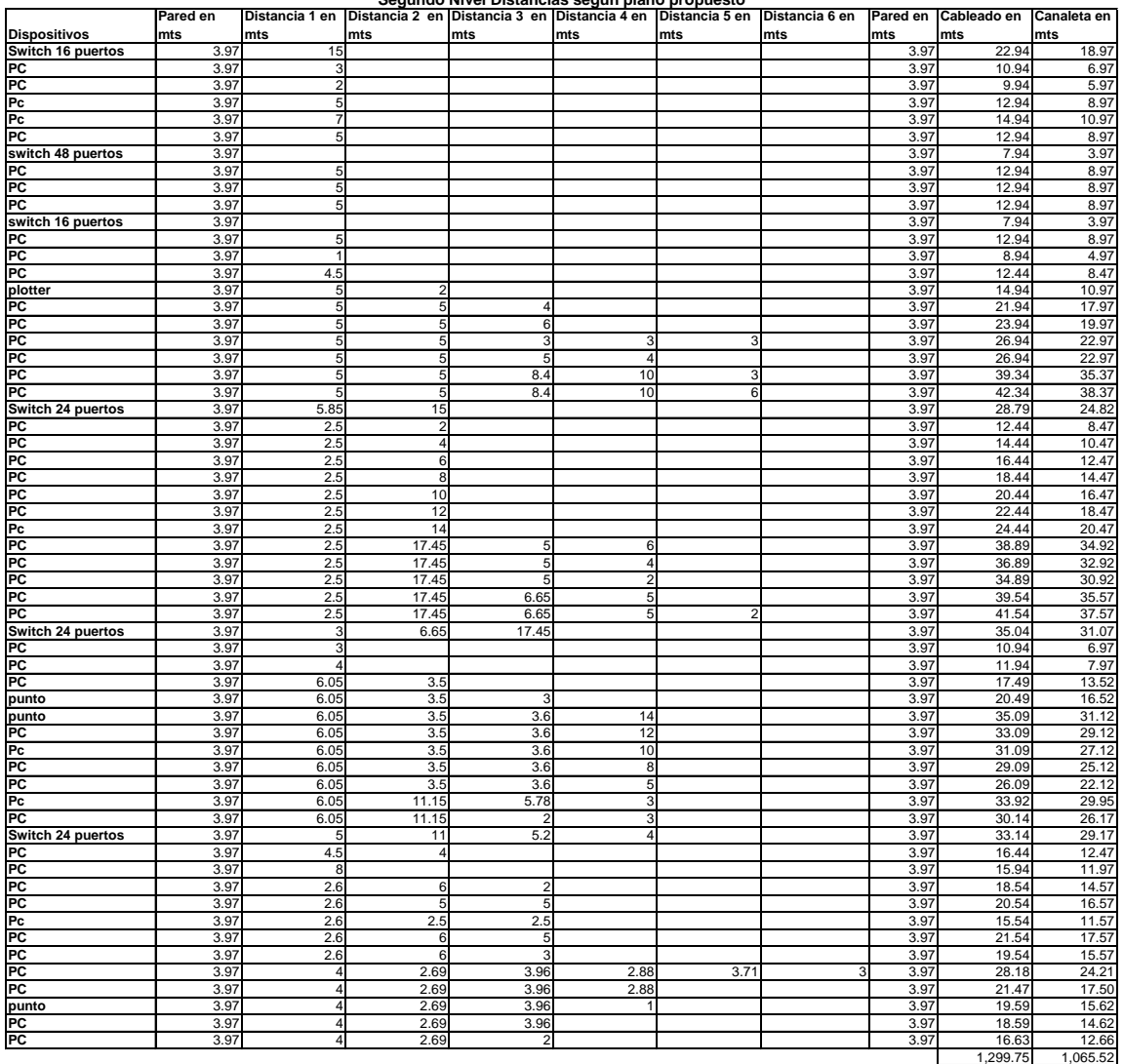

**Segundo Nivel Distancias según plano propuesto**

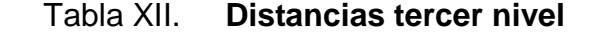

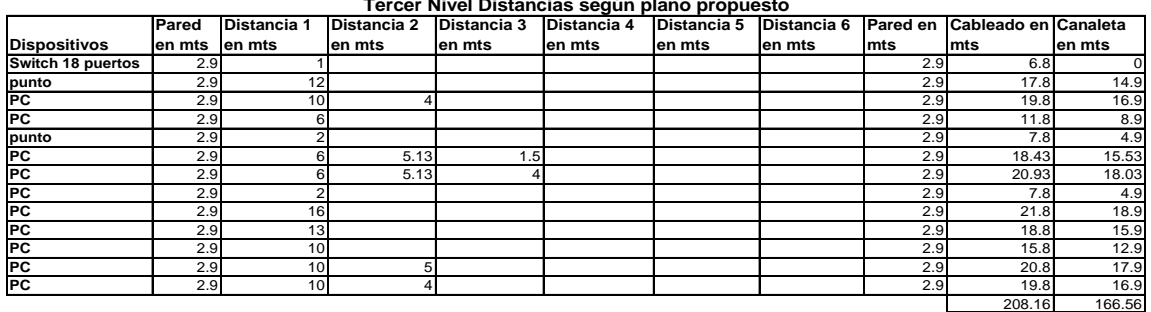

**Tercer Nivel Distancias según plano propuesto**

Fuente: elaboración propia.

La ubicación de nuevos switch permitirán un mejor manejo al administrar la red LAN en el edificio, a continuación se muestran los tres planos de los tres niveles como propuesta de implementación.

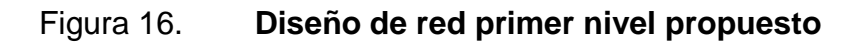

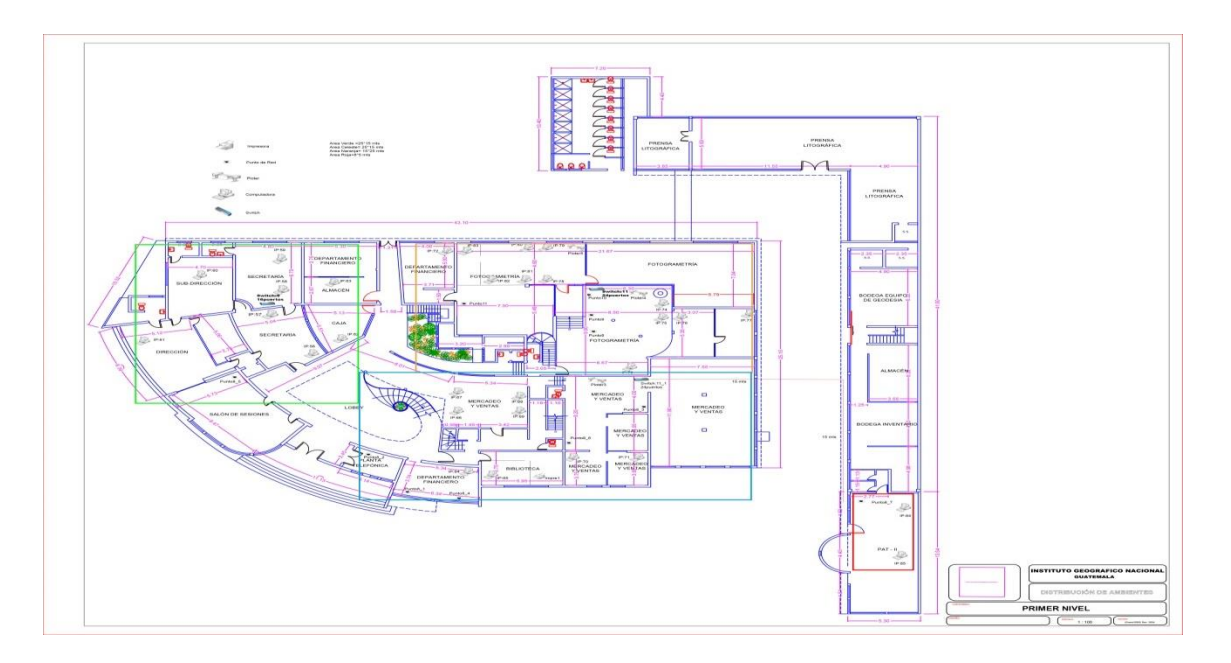

Fuente: elaboración propia, empleando AutoCad 2016.

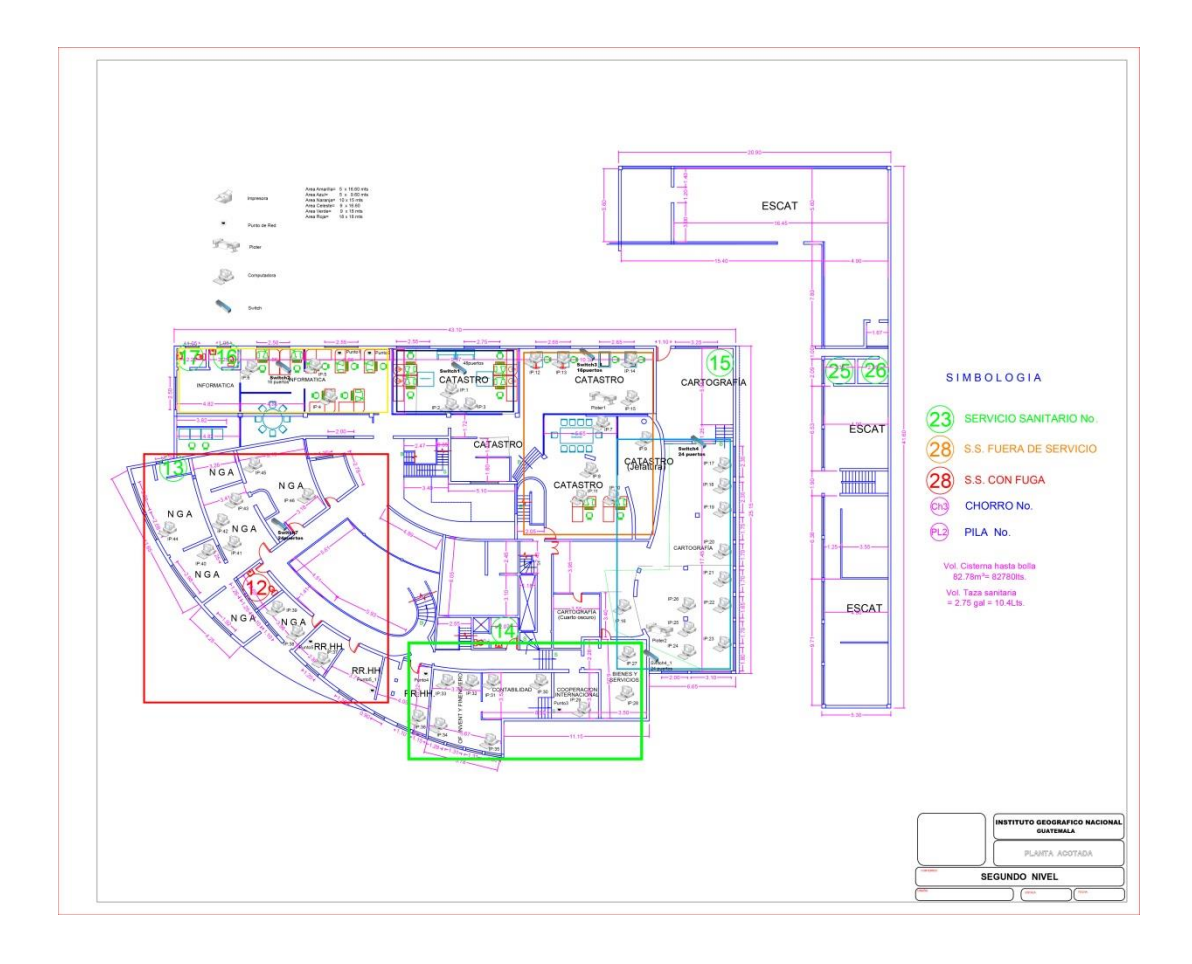

Figura 17. **Diseño de red segundo nivel propuesto**

Fuente: elaboración propia, empleando AutoCad 2016.

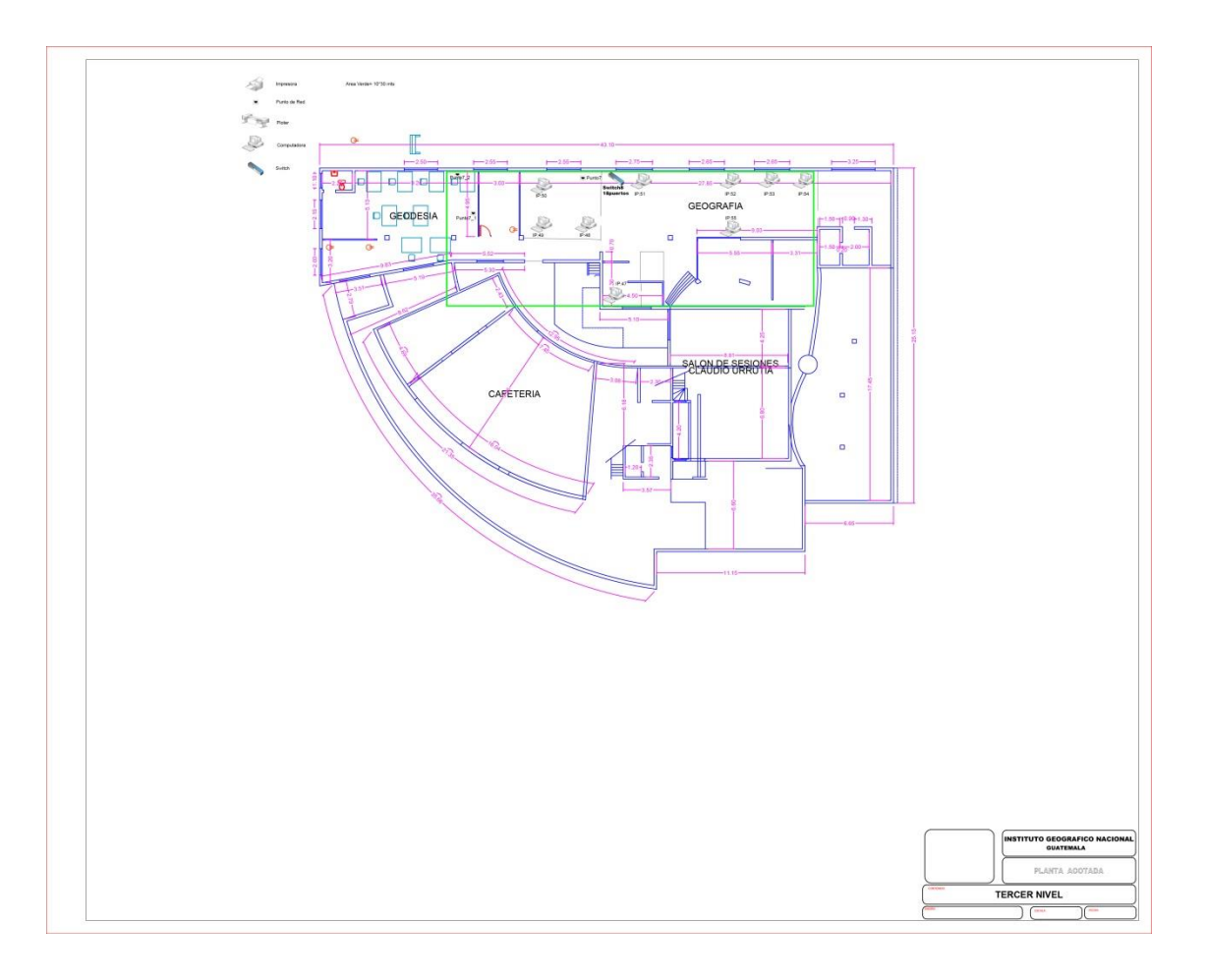

#### Figura 18. **Diseño de red tercer nivel propuesto**

Fuente: elaboración propia, empleando AutoCad 2016.

Para establecer administrativamente un orden y cumplir todas las metas y objetivos dentro de la unidad de informática se propone la siguiente estructura organizacional con la finalidad de que el personal encargado pueda brindar un buen servicio en el mantenimiento de todo el equipo y su información en donde la línea de mando sea claramente visible y cada colaborador podría identificar a un solo jefe:
Gerente / Jefe de Informática: encargado de la unidad y básicamente el responsable de que las metas y objetivos se cumplan dentro de la unidad apoyándose de cada uno de sus colaboradores divididos en dos áreas infraestructura y soporte técnico.

Infraestructura: el objetivo es monitorear la infraestructura de red siendo este:

- El sistema de recuperación eléctrica
- El sistema de backup de información (SAN/NAS)
- El Funcionamiento de la red
- El funcionamiento y desempeño de los servidores y equipo de comunicación

En esta área debería de contarse como mínimo con un encargado y se apoyara de un encargado de servidores el cual se encargara de monitorear los servidores y especializarse en ellos para que estén funcionando en todo momento y de un encargado de red quien estará monitoreando la red del instituto.

Soporte técnico: el objetivo es apoyar y brindar soporte técnico a todo el instituto, en esta área debería de contarse con un Jefe y mínimo un técnico por nivel.

37

## Figura 19. **Estructura Organizacional Propuesta**

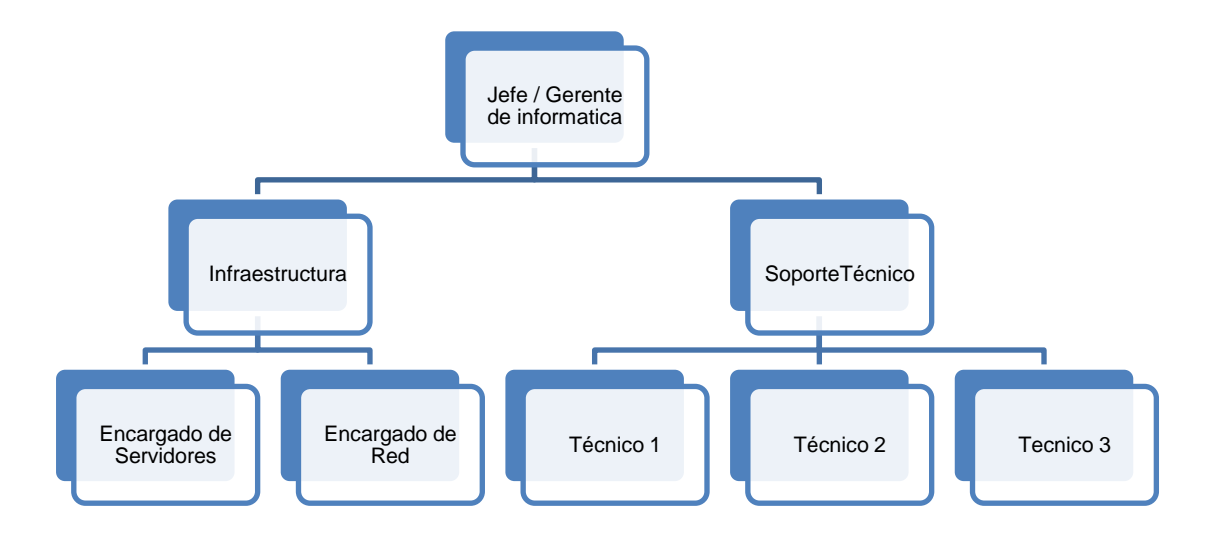

Fuente: elaboración propia.

### **2.5.3. Costos del proyecto**

Recursos Humanos

Es necesario para este trabajo:

- o Director de la unidad
- o Gerente de la unidad de informática
- o Técnicos de la unidad de informática
- o Usuarios finales que utilizan la red
- o Arquitecto/ Ingeniero que nos apoye con los planos del edificio
- Recursos Materiales
- o Una resma de papel bond tamaño carta
- o Hojas tamaño A2
- o Plotter para impresión de planos
- o Impresora
- o Computadora de escritorio
- o Computadora portátil
- Presupuesto costos

A continuación se detallan los gastos necesarios para la implementación de este proyecto:

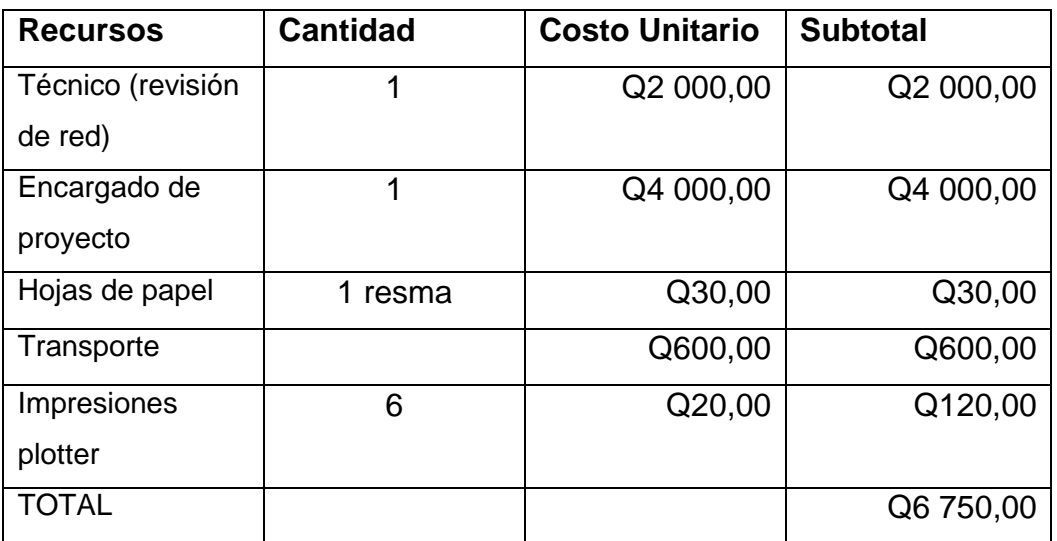

## Tabla VIII**. Costos de proyecto**

Fuente: elaboración propia.

### **2.5.4. Beneficios del proyecto**

El proyecto tiene como propósito colaborar con todo lo que sea posible y por ello tanto los costos del técnico, como el de encargado del proyecto no son tomados en cuenta, así como el papel utilizado el transporte y las impresiones de los planos con el diseño de red actual y el diseño de red propuesto.

Además dar sugerencias en la administración de red para que el encargado puede tener un mejor panorama de sus recursos.

Es importante recordar que también el personal de la institución de la unidad de informática pudo colaborar con recabar toda la información

Administrativos

- o La delegación de responsabilidades permite que el personal pueda desenvolverse desempeñando aún mejor las tareas asignadas dentro de la unidad.
- o Fluidez de información para la realización de tareas o proyectos.
- o Con una organización de personal dentro de la unidad se obtendrá que el personal sepa exactamente a quién rendirle cuenta y a quién pedir apoyo.
- o Se obtendrá mejor tiempo de respuesta para resolver problemas o proyectos que se puedan dar dentro de la unidad.
- o Mayor organización y especialización de cada área de la unidad de informática.
- o Mejor control de equipo y herramientas dentro de la unidad.
- o Mejor reconocimiento de necesidades dentro de la unidad de informática.
- **Técnicos** 
	- o La actualización de equipo permite que las tareas realizadas dentro del instituto mejoren en tiempo y en calidad.
		- El tiempo de espera de respuesta del equipo para operaciones aritméticas /lógicas en el procesador será más corto, ya que se contará con tecnología actualizada.
		- Que existan menos problemas de equipo con fallas por lo que el personal técnico podrá dedicarse a apoyar en otras necesidades y no rescatando equipo con deterioro debido al tiempo de uso.
		- Acceso a mejoras que los fabricantes o desarrolladores incluyen por lo que tendremos mayor precisión y rapidez, por lo que la calidad de nuestro trabajo puede mejorar.
	- o Que el equipo de cómputo que se conecte a la infraestructura de red pueda compartir dispositivos como impresoras, *plotter* y cualquier otro periférico que permita conectarse en red y estos puedan ser utilizadas como herramientas de apoyo.
	- o Que la información dentro del instituto pueda fluir con mayor rapidez y por lo tanto pueda resolverse en mejor tiempo aquellos proyectos donde participa un área o todo el instituto.
	- o También mejora el tiempo de ubicación de equipo o fallas en la red ya que se podrá contar con un mejor control al tener bien identificado cada punto de red.
	- o Agregar más puntos de red o equipos podrá hacerse de una manera más rápida.
	- o Que exista un respaldo de información para todo equipo que esté conectado a ella, por lo que la seguridad se incrementa y la pérdida de información disminuiría ya que estos dispositivos de gran

capacidad de almacenamiento permiten el resguardo de toda la información.

o Que los equipos no se dañen y la información no se corrompa o pierda, cuando por razones ajenas al instituto, al tener problemas con el sistema eléctrico, ya que existiría un respaldo de energía eléctrica que soportaría y sustentaría a los equipos conectados a él, para que los usuarios puedan guardar su información y los equipos puedan ser apagados de forma correcta, evitando así pérdida de equipo e información.

# **CONCLUSIONES**

- 1. El presente proyecto ha servido como aplicativo de cada una de las herramientas y metodologías aprendidas en el área de redes, las cuales han servido de apoyo en elaboración de este tipo de soluciones para una infraestructura de red.
- 2. La institución esta consiente de la necesidad de actualizar y ordenar la infraestructura de red, ya que es el apoyo para cada una de las divisiones administrativas y técnicas que operan dentro de la institución para ofrecer un mejor tiempo de respuesta en cada uno de sus proyectos, por lo que está haciendo todo lo posible para lograrlo.
- 3. El apoyo de cada una de las divisiones administrativas y técnicas han sido indispensables para la elaboración del proyecto, permitiéndo conocer cada una de las áreas
- 4. Una forma de conseguir un mayor beneficio dentro de una organización o institución es que el traslado de la información sea de una manera rápida y efectiva, es por eso que la infraestructura de red que apoya en la comunicación entre dispositivos y equipos de cómputo es indispensable.

## **RECOMENDACIONES**

- 1. Es necesario que se utilicen los estándares ANSI/TIA/EIA *American National Standards Institute* - *Telecomunication Industry Association - Electronic Industries Alliance*, así como CISCO [Estándares Internacionales de redes y telecomunicaciones] para las buenas prácticas en la administración de redes.
- 2. Documentar cualquier cambio que pueda ocurrir en la infraestructura de red.
- 3. Mantener identificados cada uno de los puntos red para responder de manera rápida ante cualquier eventualidad.
- 4. Seguir obteniendo las licencias respectivas para cada sistema operativo y de cada una de las aplicaciones que operan en cada equipo de computación en las diferentes áreas del instituto.
- 5. A las organizaciones e instituciones se les recomienda la actualización de su inventario de activos dos veces al año para minimizar las debilidades encontradas.

# **BIBLIOGRAFÍA**

- 1. STALLINGS, William. *Data and Computer Communications*. Estados Unidos: Prentice-Hall, 2004. 810 p.
- 2. TANENBAUM, Andrew S. *Computer Network*. México: Prentice-Hall, 2003. 912 p.
- 3. PÉREZ PORTO,Julian. *Definicion de tecnología de la información*. [En línea]. [<https://definicion.de/tecnologia-de-la-informacion/>](https://definicion.de/tecnologia-de-la-informacion/). [Consulta: 25 de julio 2017].

# **APÉNDICE**

Apéndice 1. **Cotización**

## **Cotización número 1**

Costos del proyecto

## **Recursos Humanos**

Es necesario para este trabajo:

- o Director de la Unidad
- o Gerente de la Unidad de Informática
- o Técnicos de la Unidad de Informática
- o Usuarios Finales que utilizan la red
- o Arquitecto/ Ingeniero que nos apoye con los planos del edificio

### **Presupuesto**

En resumen se requiere para el proyecto:

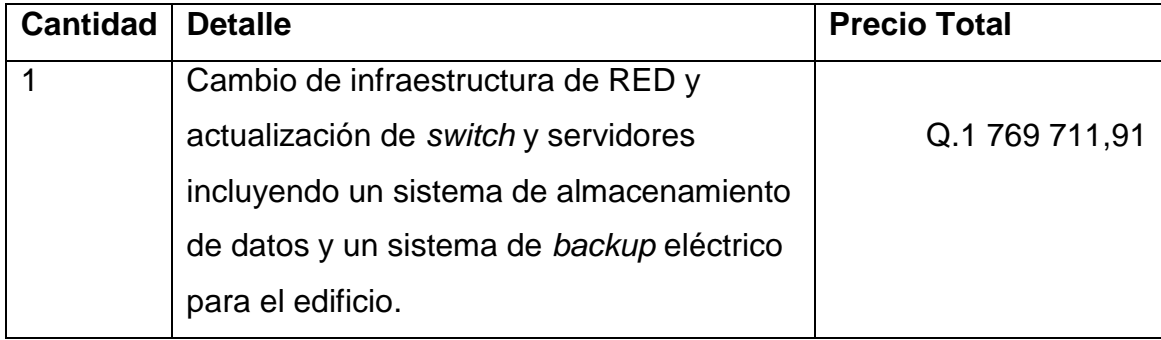

Continuación del apéndice 1.

## **Detalle del presupuesto**

A continuación se muestra el detalle de dispositivos, insumos y herramientas que son necesarias para la realización del proyecto, todos los precios están basados en cotizaciones en el Mercado que también están detalladas en los anexos.

# Apéndice 2. **Costos de proyecto**

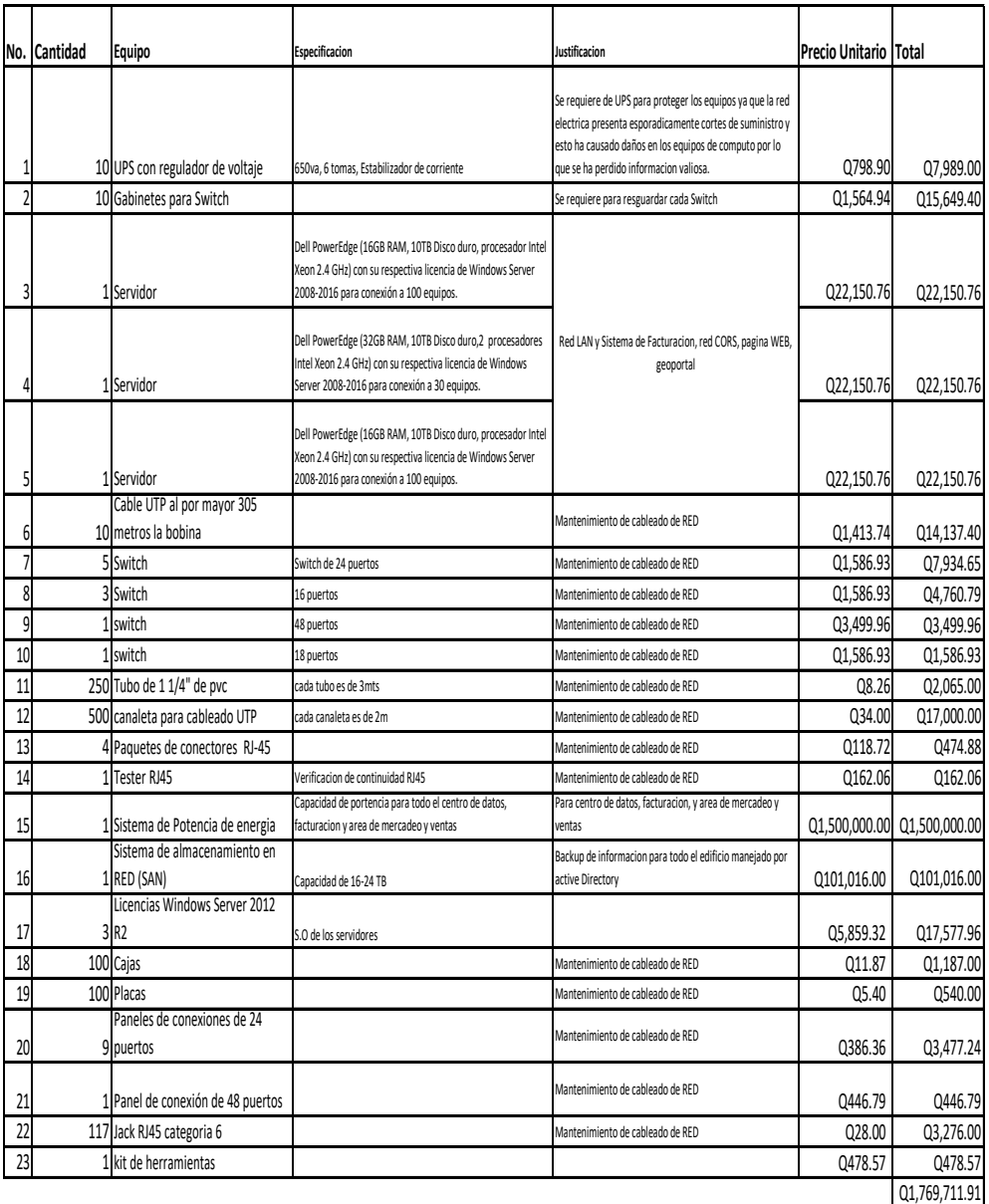

Fuente: elaboración propia.

## **ANEXOS**

#### Características y precio de equipo Anexo 1.

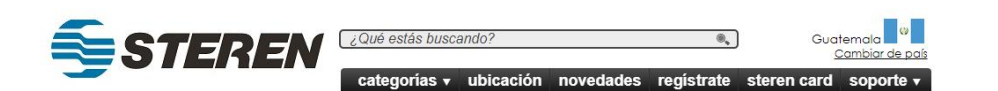

### Jack RJ45 Categoría 6

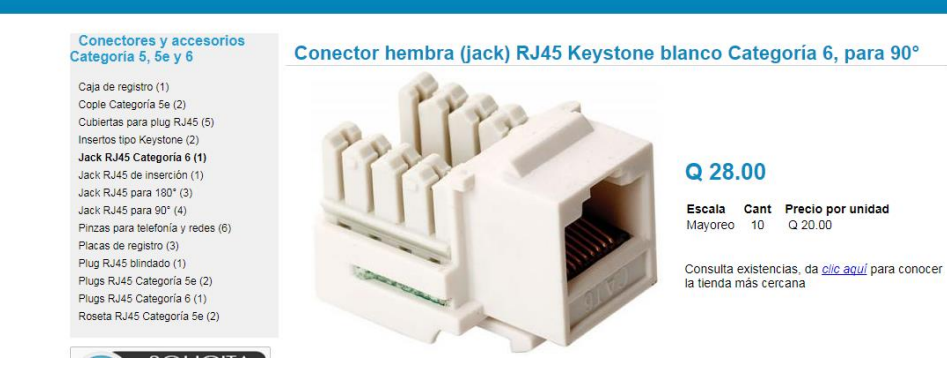

Fuente: Steren.

## Anexo 2. Cotización 3.

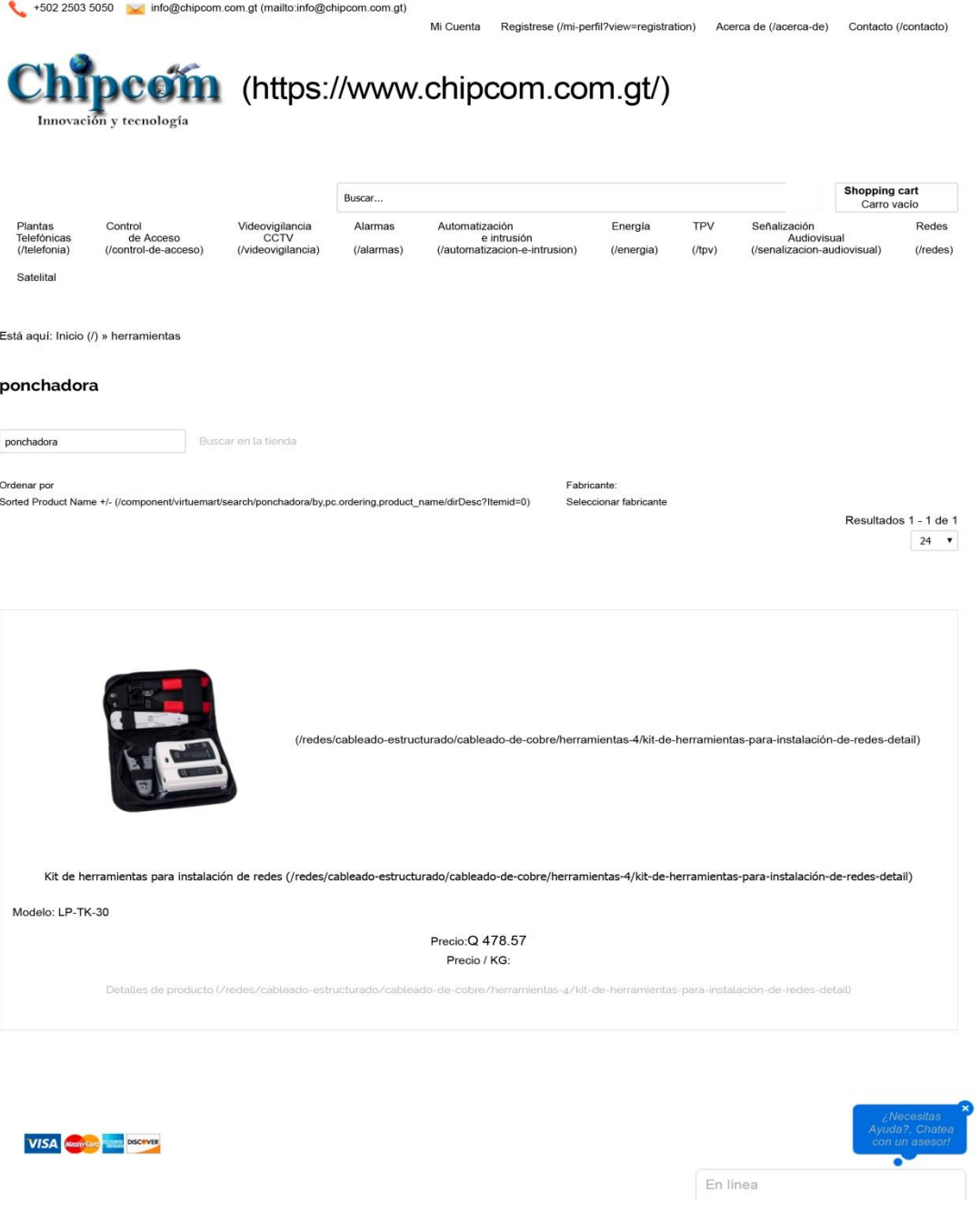

Fuente: Chipcom.

### Anexo 3. Cotización 4.

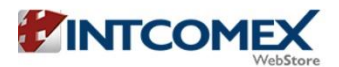

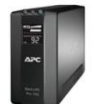

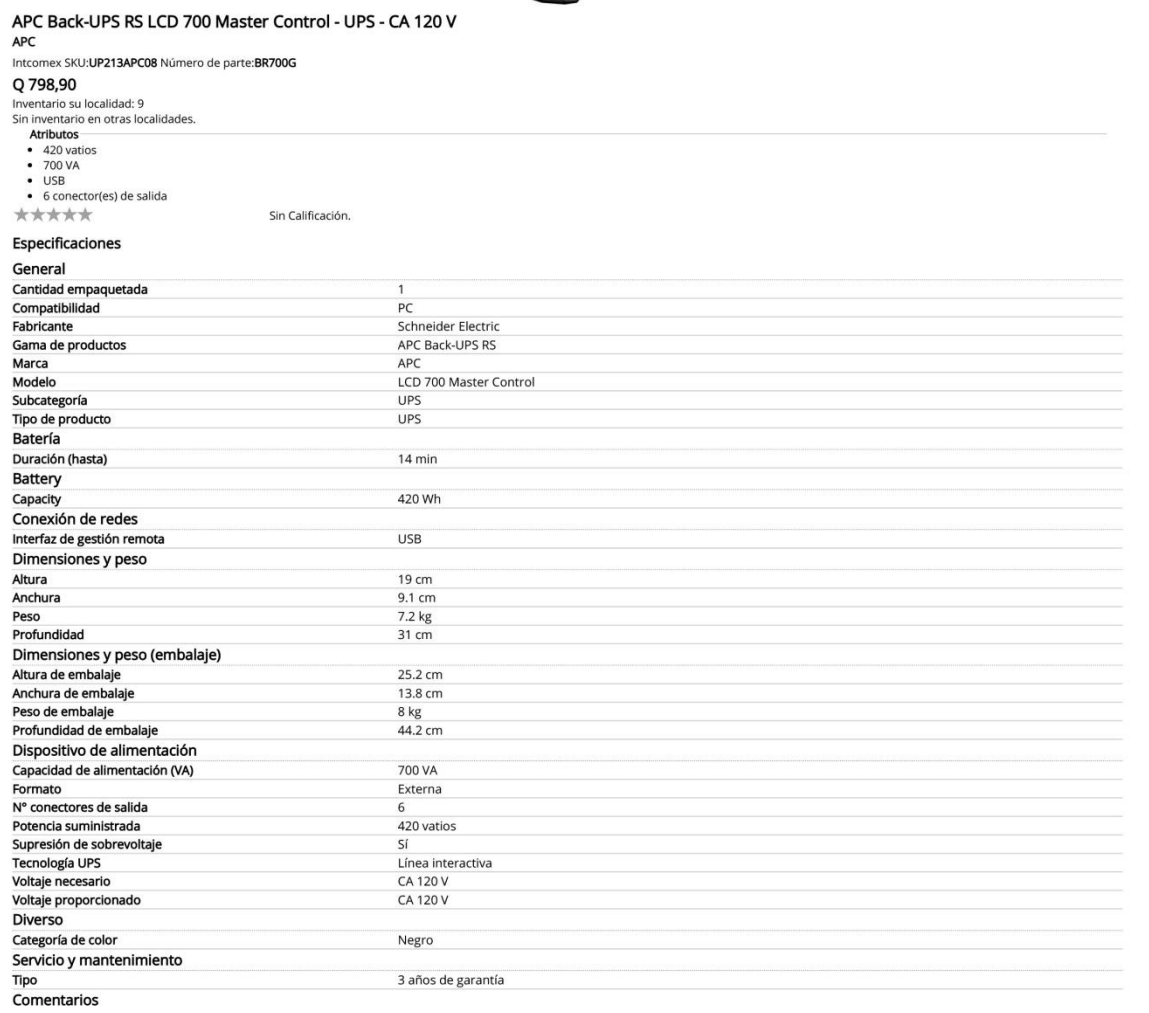

Exactitud de Información y Descargo de responsabilidad de Garantía<br>Las especificaciones son entregadas por el fabricante o por terceros autorizados por el fabricante, para consolidar información. Por favor, consulte con el

Los más vendidos en UPS / Respaldo de Energía.

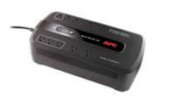

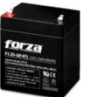

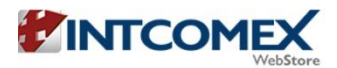

**Chairmann** 

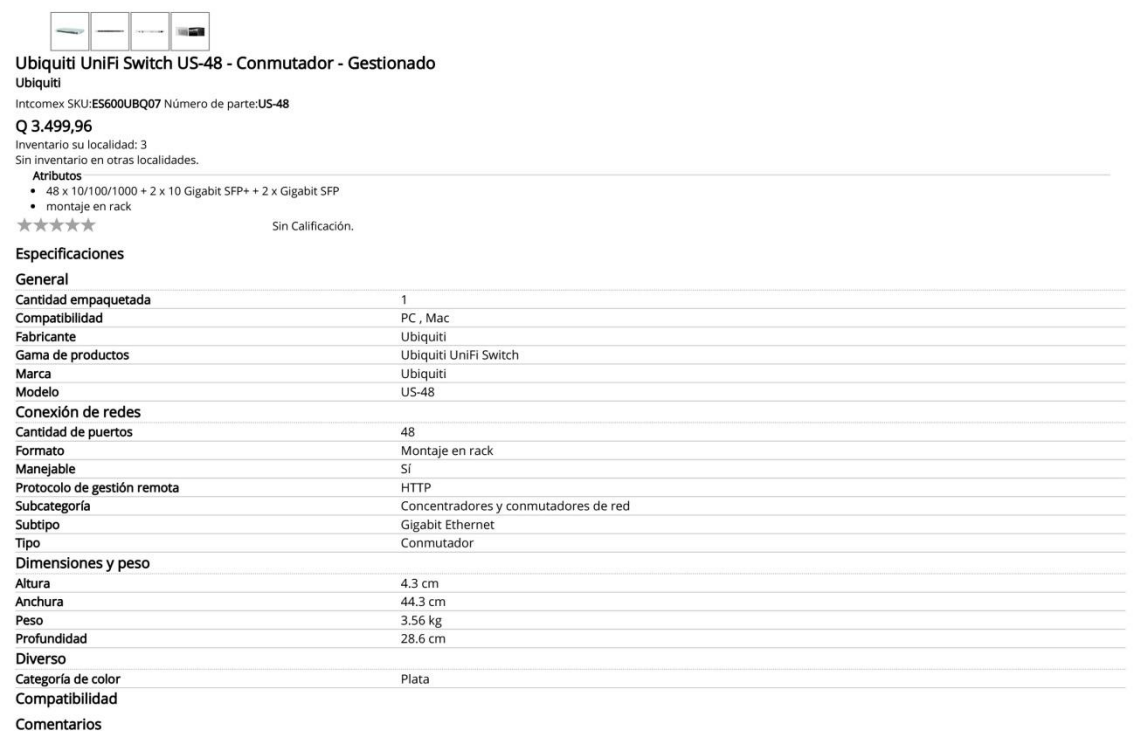

Exactitud de Información y Descargo de responsabilidad de Garantía<br>Las especificaciones son entregadas por el fabricante o por terceros autorizados por el fabricante, para consolidar información. Por favor, consulte con el

Los más vendidos en Hubs & Switches.

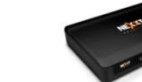

Nexxt Solutions - Nexxt R... Nexxt Solutions Connectiv... Q 370,24 Agregar al carro

 $\mathbf{r}$ 

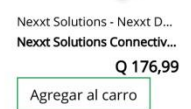

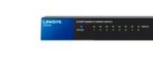

Linksys SE3008 - Switch -... Linksys

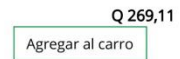

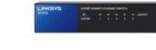

 $\mathsf L$ 

 $\mathbf{t}$ 

Linksys SE3005 - Switch -... Linksys

Q 234,11 Agregar al carro

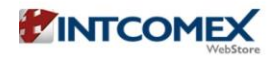

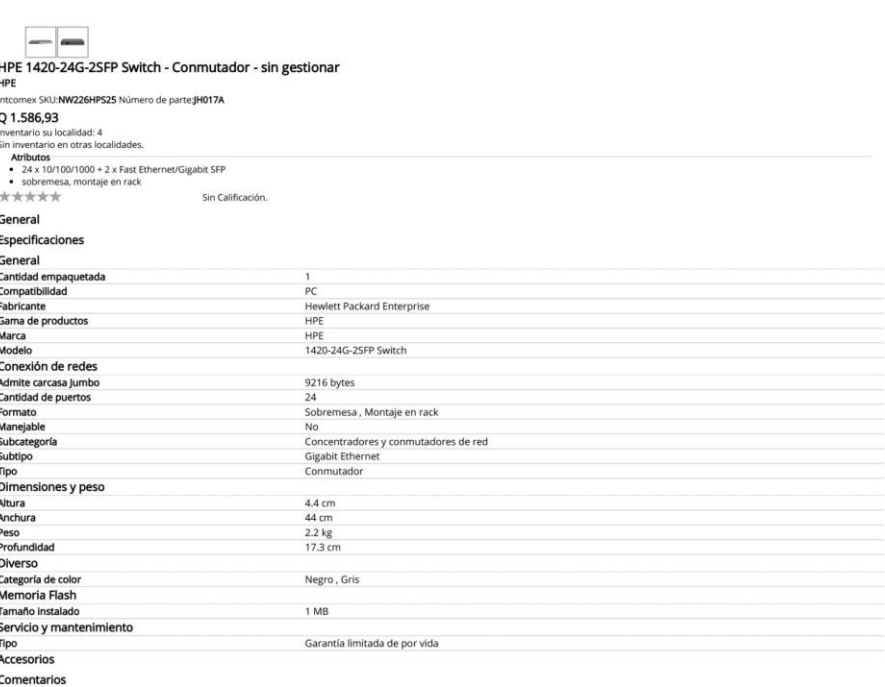

**CONTRACTOR** 

**Exactitud de Información y Descargo de responsabilidad de Garantía**<br>Las espedicaciones son entregadas por el fabricante o por terceros autorizados por el fabricante, para consolidar información. Por favor, consulte con el

Los más vendidos en Hubs & Switches.

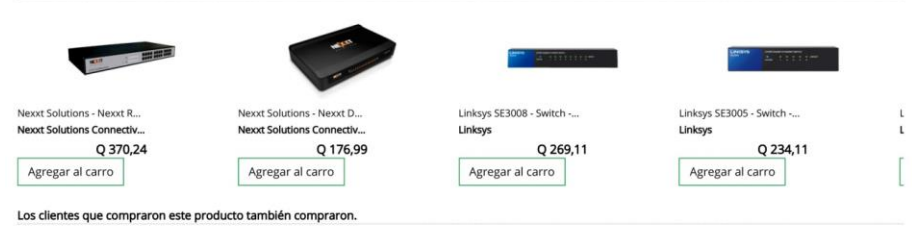

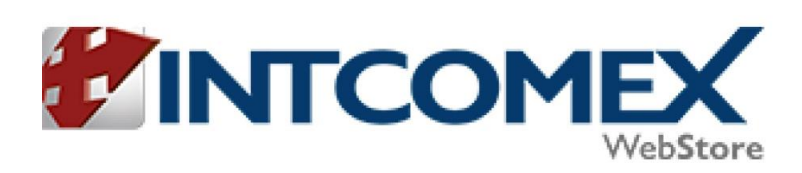

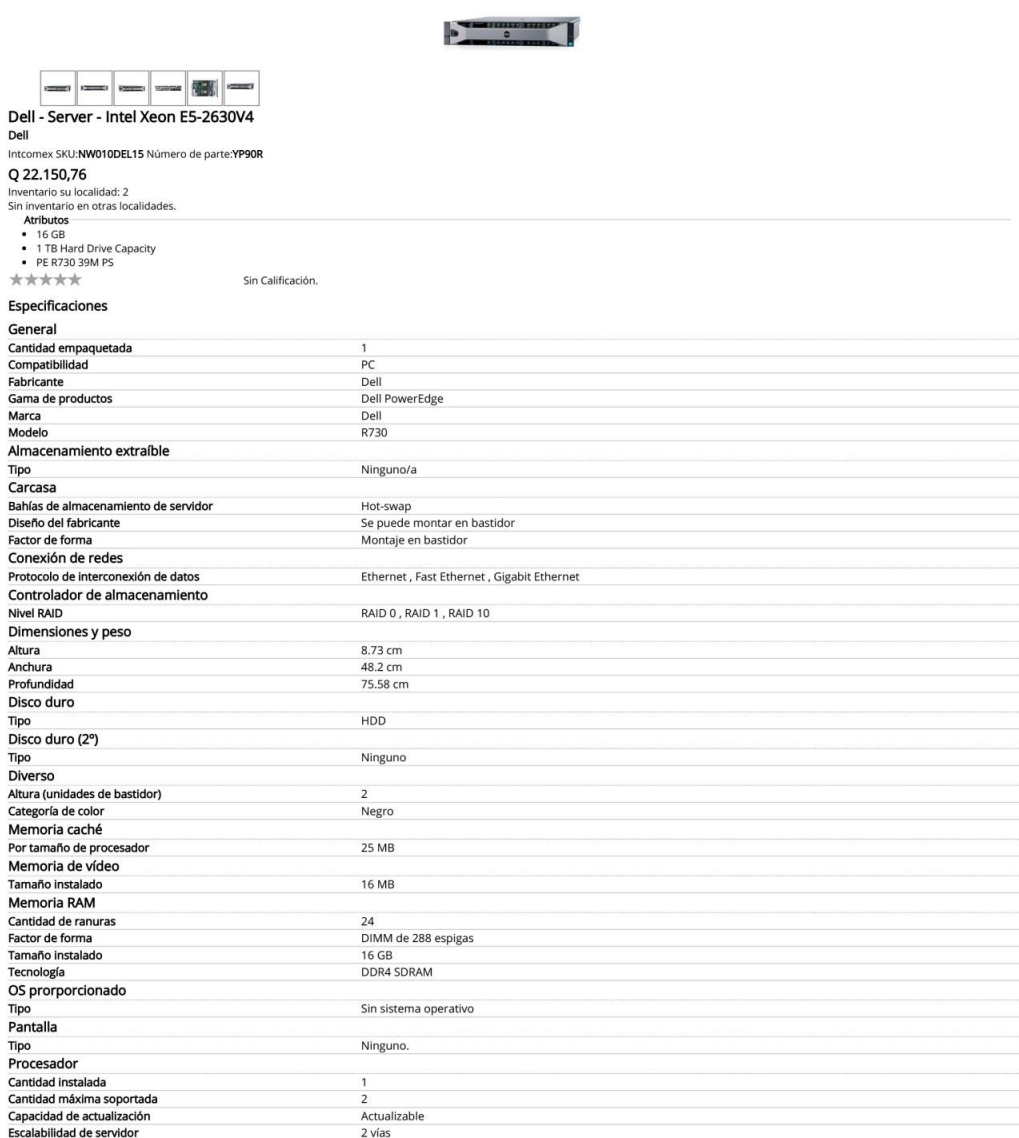

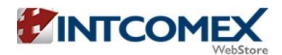

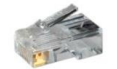

Nexxt RJ45 Connector Cat6 (100/pck) Nexxt Solutions Infrastructure<br>Intcomex SKU:AW102NXT04 Número de parte:AW102NXT04 Q 118,72 Inventario su localidad: más de 20<br>Sin inventario en otras localidades.<br> $\star \star \star \star$ Basado en 1 Calificaciones Especificaciones General

General<br>Cantidad empaquetada<br>Fabricante<br>Marca<br>Marca<br>Tipo de cables de red<br>Tipo de cables de red<br>Tipo de conector izquierdo<br>Catelegoría<br>Categoría<br>Comentarios<br>Comentarios 100<br>Nexxt Solutions<br>Nexxt<br>Nexxt Conector de adaptador de red<br>RJ-45 CAT<sub>6</sub>

Exactitud de Información y Descargo de responsabilidad de Garantía<br>Las especificaciones son entregadas por el fabricante o por terceros autorizados por el fabricante, para consolidar información. Por favor, consulte con el

Nexxt RJ45 Connector 50u"...

Nexxt Solutions Infrastru...

Agregar al carro

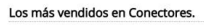

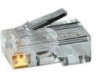

Q 83,64

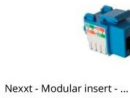

Nexxt Solutions Infrastru...

Agregar al carro

Q 19,75

֧֧֦֧֦֧֦֧֦֧֘֞֟֘֕֝֬׀֧֬֜<mark>֦֚</mark>

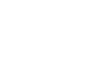

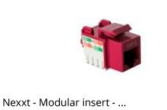

 $Q$  18,88

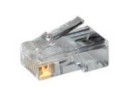

j.

 $\ddot{\phantom{1}}$ 

Ņ

 $\overline{ }$ 

 $\overline{a}$ 

Nexxt RJ45 Connector Cat6... Nexxt Solutions Infrastru...  $Q$  118,72 Agregar al carro

Los clientes que compraron este producto también compraron.

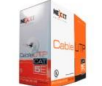

Nexxt Cable UTP Cat5e Ext... Nexxt Solutions Infrastru...

Q 790,46 Agregar al carro

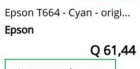

Agregar al carro

Klip Xtreme KMO-310BK Bee... Klip Xtreme

Nexxt Solutions Infrastru...

Agregar al carro

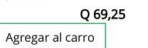

Nexxt Solutions Connectiv...

Agregar al carro

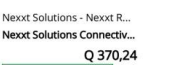

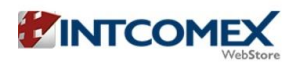

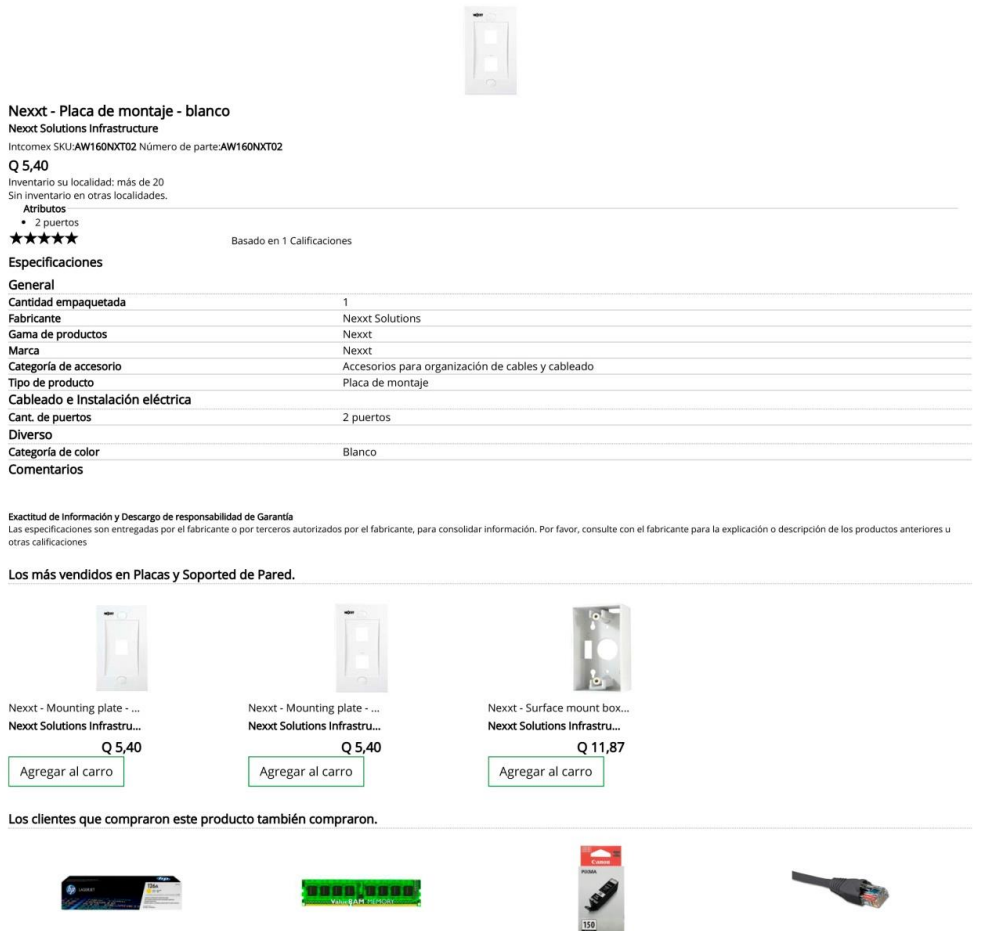

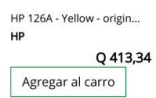

Kingston ValueRAM - DDR3 ...<br>**Kingston** Q 324,48 Q 324,4

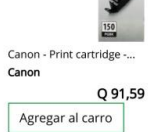

Nexxt Patch Cord Cat6 3Ft...<br>Nexxt Solutions Infrastru...

 $Q$  16,93 Agregar al carro

 $\mathbf{r}$ 

ſ

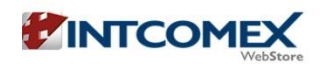

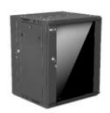

Nexxt Solutions Infrastructure - Rack de Pared - Sin Armar Nexxt Solutions Infrastructure<br>Nexxt Solutions Infrastructure<br>Intcomex SKU:AW221NXT04 Número de parte:PCRWESKD15U55BK Q 1.564,94 Q 1.564,94<br>
Inventario su localidad: 3<br>
Sin inventario en otras localidades.<br>
Atributos<br>
• Black<br>
• SKD 15U 19" D550mm Sin Calificación. \*\*\*\*\* Especificaciones General Cantidad empaquetada<br>Fabricante .<br>Nexxt Solutions Fabricante<br>Gama de productos<br>Marca<br>Product Type Nexxt Solutions

Nexxt Caja para montaje en pared Color<br>Color<br>Comentarios Negro

**Exactitud de Información y Descargo de responsabilidad de Garantía**<br>Las especificaciones son entregadas por el fabricante o por terceros autorizados por el fabricante, para consolidar información. Por favor, consulte con

æ

Los más vendidos en Paneles, Gabinetes y Cajas de Redes.

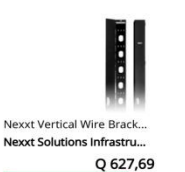

Agregar al carro

Diverso

Nexxt - Patch panel - 19" Nexxt Solutions Infrastru... Q 249,94 Agregar al carro

**Service** 

Nexxt - Patch panel - 19"<br>Nexxt Solutions Infrastru... Q 446,79 Agregar al carro

<u> Samtan (marijum)</u>

Nexxt - Patch panel - 19" Nexxt Solutions Infrastru... Q 386,36 Agregar al carro

**Simo** 

 $\overline{ }$ 

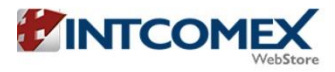

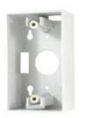

Nexxt - Caja montaje superficie de red - blanco<br>Nexxt Solutions Infrastructure

Intcomex SKU:AE180NXT05 Número de parte:AE180NXT05

Q 11,87 Inventario su localidad: más de 20<br>Sin inventario en otras localidades.

\*\*\*\*\* Sin Calificación. Especificaciones

General

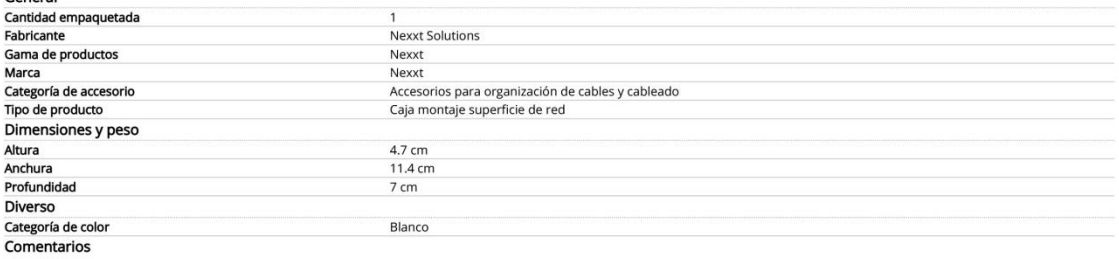

**Exactitud de Información y Descargo de responsabilidad de Garantía**<br>Las especificaciones son entregadas por el fabricante o por terceros autorizados por el fabricante, para consolidar información. Por favor, consulte con

Los más vendidos en Placas y Soported de Pared.

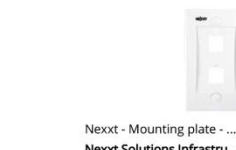

Nexxt - Mounting plate - ... Nexxt Solutions Infrastru...  $Q$  5,40

Agregar al carro

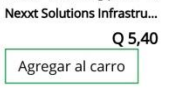

Kingston

Agregar al carro

Los clientes que compraron este producto también compraron.

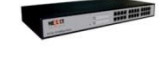

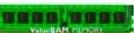

Nexxt Solutions - Nexxt R... Nexxt Solutions Connectiv... Q 370,24

Agregar al carro

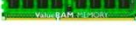

Q 324,48

Kingston ValueRAM - DDR3 ...

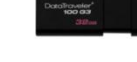

Nexxt - Surface mount box...

Nexxt Solutions Infrastru...

Agregar al carro

 $Q$  11,87

Kingston DataTraveler 100... Kingston Q 100,98 Agregar al carro

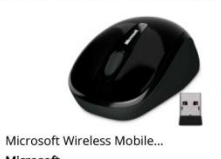

Microsoft Q 167,70 Agregar al carro

 $\mathsf S$ S

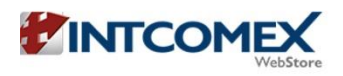

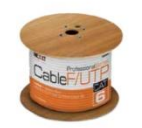

Nexxt Cable F/UTP Cat6 - Exterior - Negro Nexxt Solutions Infrastructure Intcomex SKU:AB356NXT07 Número de parte:PCGUCC6FTBK Q 1.413,74 Inventario su localidad: 2<br>Sin inventario en otras localidades. \*\*\*\*\* Basado en 1 Calificaciones Especificaciones General Cantidad empaquetada Fabricante Nexxt Solutions Gama de productos Nexxt Marca Nexxt Cable Categoría CAT<sub>6</sub> Tecnología<br>Tipo de cables de red Blindado Cable al por mayor Dimensiones y peso Longitud 305 m Di  $\mathsf{C}$ 

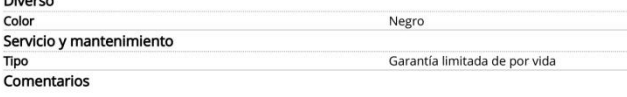

**Exactitud de Información y Descargo de responsabilidad de Garantía**<br>Las especificaciones son entregadas por el fabricante o por terceros autorizados por el fabricante, para consolidar información. Por favor, consulte con

#### Los más vendidos en Cables.

Agregar al carro

HP 126A - Yellow - origin...

Agregar al carro

Q 413,34

 $HP$ 

 $\overline{\phantom{a}}$ 

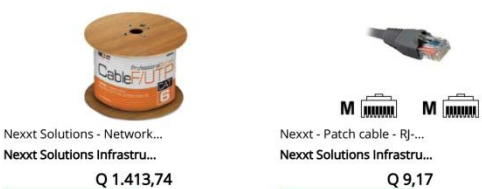

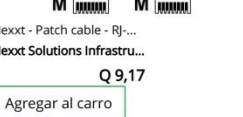

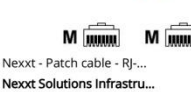

Q 10,16

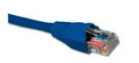

V

V

 $\mathsf{C}\xspace$ 

 $\mathsf{C}\xspace$ 

Nexxt Patch Cord - Cat5 -... Nexxt Solutions Infrastru... Q 14,11 Agregar al carro

Los clientes que compraron este producto también compraron.

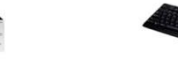

Logitech

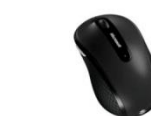

Agregar al carro

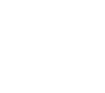

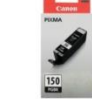

Microsoft Wireless Mobile...

Q 147,84 Agregar al carro

Microsoft

Canon - Print cartridge -... Canon Q 91,59 Agregar al carro

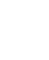

Logitech Wireless Keyboar...

Agregar al carro

Q 120,15

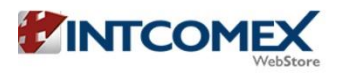

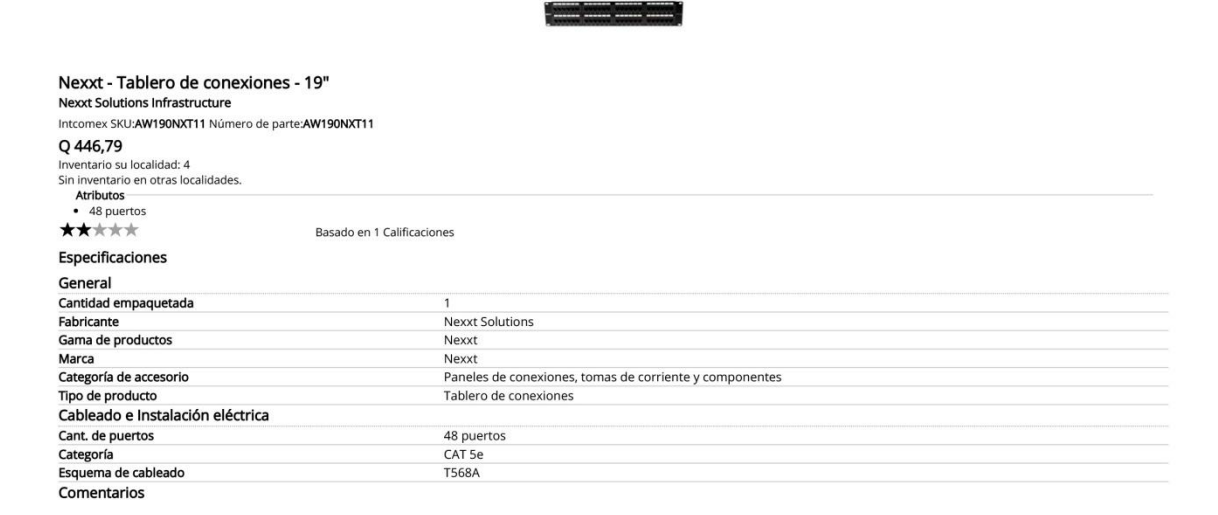

**Exactitud de información y Descargo de responsabilidad de Garantía**<br>Las especificaciones son entregadas por el fabricante o por terceros autorizados por el fabricante, para consolidar información. Por favor, consulte con

Los más vendidos en Paneles, Gabinetes y Cajas de Redes.

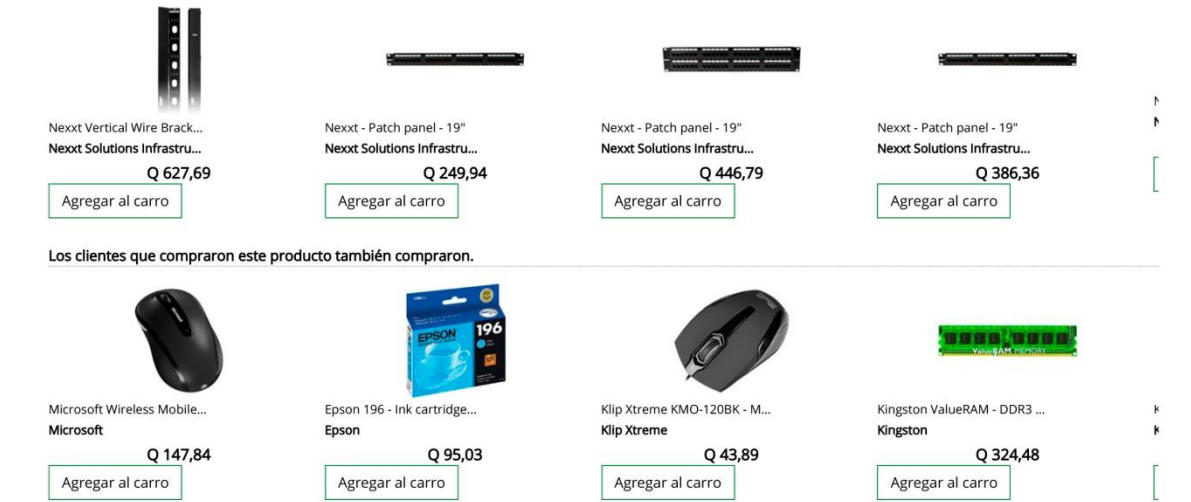

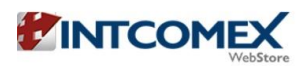

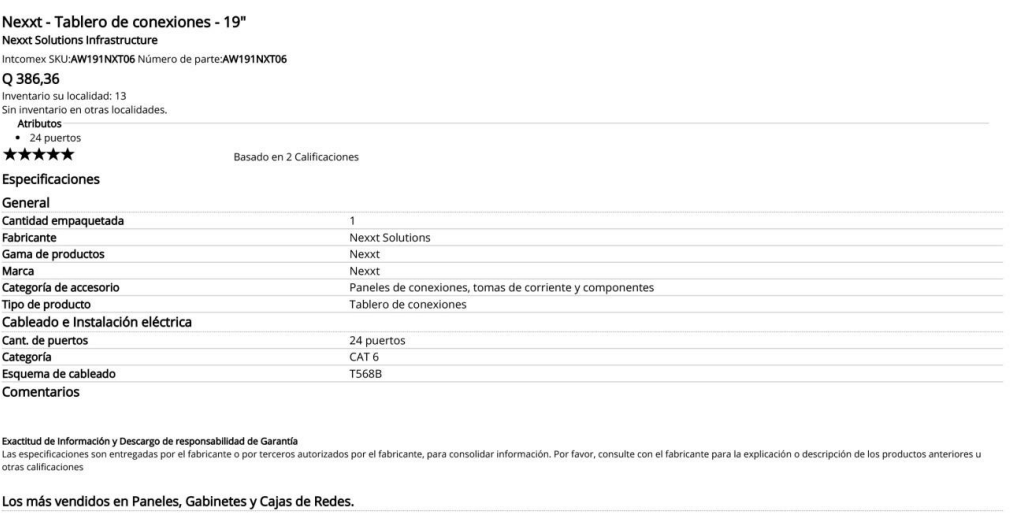

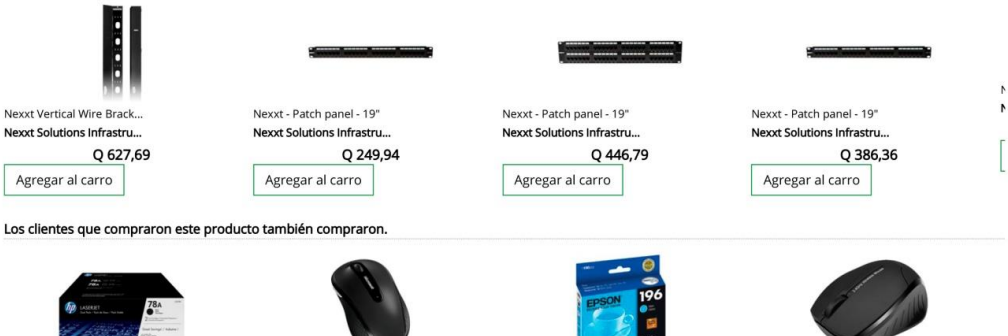

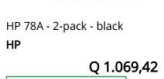

Agregar al carro

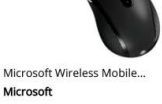

Q 147,84 Agregar al carro

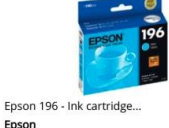

Epson  $Q$  95,03 Agregar al carro

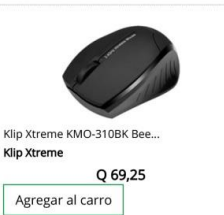

Þ

ľ

 $\overline{1}$ 

Fuente: Intcomex.

#### Anexo 4. **Cotización 6**

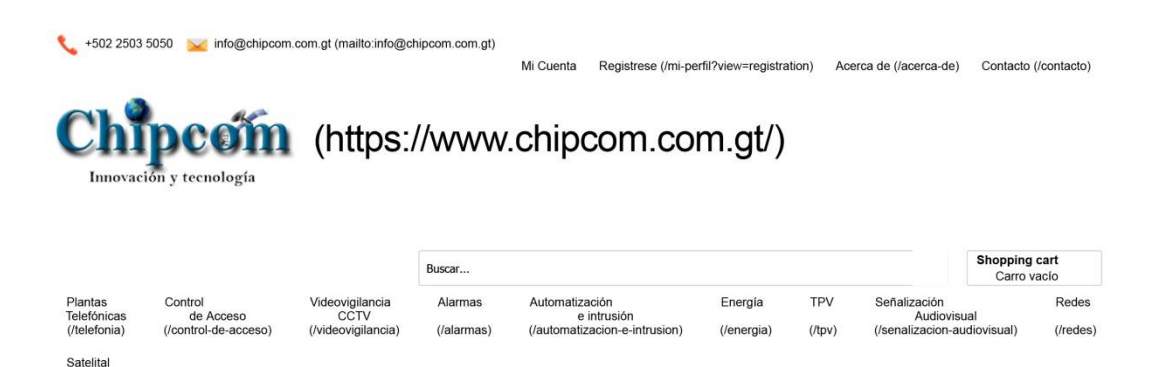

Está aquí: Inicio (/) » Redes (/redes) » Cableado Estructurado (/redes/cableado-estructurado) » Charola

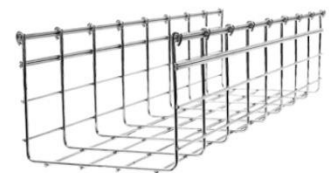

(https://www.chipcom.com.gt/images/stories/virtuemart/product/CH116250EZ.jpg)

#### Charola 116/250 mm ancho, tramo 3 m

Modelo: CH-116-250EZ

CHAROFIL (/component/virtuemart/manufacturers/charofil?tmpl=component&Itemid=874)

#### Precio: Q 541.54

#### Precio / kg:

Haga una pregunta sobre este producto (/red nalla/charola-116-250-mm-ancho,-tramo-3-m-detail/askqu 'charola/cha tmpl=component)

#### Descripción

- Ancho: 250 mm.
- $\bullet$  Peralte: 116 mm.
- · Longuitud de tramo: 3 m.

Acabado: "EZ" Galvanizado Electro-Zinc.

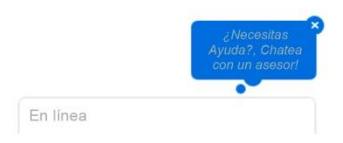

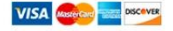

8/2/2018

Dell EMC VNXe1600 SAN Storage - research and shop

 $\mathbb {V}$ 

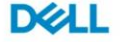

Specifications

Shop All > Data Storage

# Dell EMC VNXe1600 SAN Storage

#### Starting at US List Price: \$13,725.00

Take advantage of proven EMC storage technology at our lowest entry-level pricing with VNXe1600 SAN Storage. Designed for block-level applications, VNXe1600 is ideal when you want to bring Dell EMC VNXe advanced features to small and medium businesses (SMBs), remote office/branch office (ROBO), and departmental locations.

Benefit from MCx multicore optimization, snapshots, asynchronous data replication, thin provisioning, and integrated online support. And Dell EMC VNXe1600 is easy to deploy in virtual environments because of extensive integration with VMware vSphere and Microsoft Hyper-V virtualization.

REQUEST A QUOTE

#### Key features:

- Provides dual-controller SAN storage in 2U form factor
- Delivers VNXe advanced features in a low-cost, block-only storage array
- Great for small-scale applications and databases, Microsoft Exchange, virtual servers
- · Built for five 9s (99.999%) availability
- iSCSI and Fibre Channel connectivity options

PRODUCTS SOLUTIONS SHOP SUPPORT

https://store.emc.com/en-us/Product-Family/EMC-VNXe-Products/Dell-EMC-VNXe1600-SAN-Storage/p/VNE-VNXe1600-Block-Storage-SAN-Array?c... 1/5

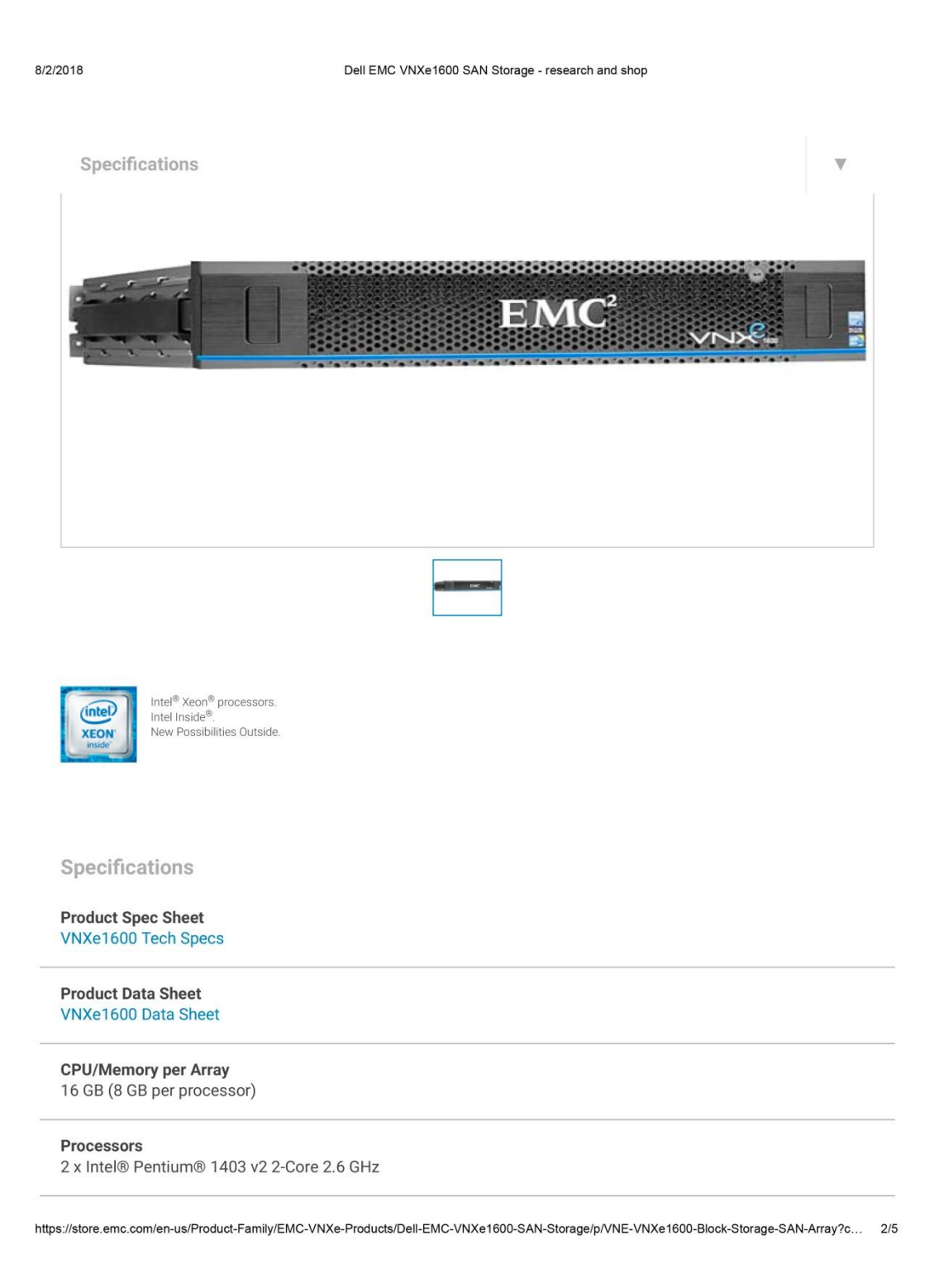

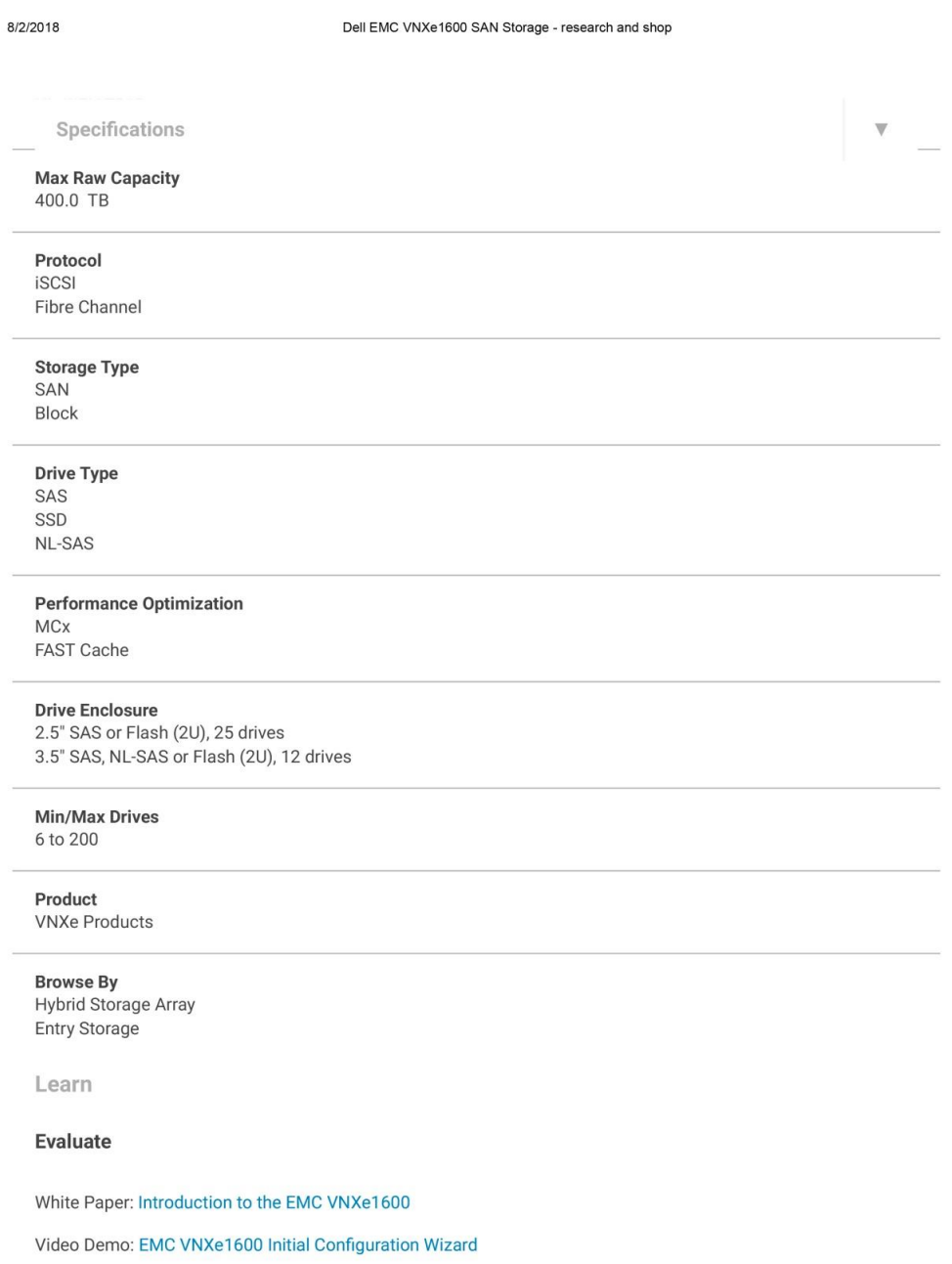

https://store.emc.com/en-us/Product-Family/EMC-VNXe-Products/Dell-EMC-VNXe1600-SAN-Storage/p/VNE-VNXe1600-Block-Storage-SAN-Array?c... 3/5

Fuente: Chipcom.

#### Cotización 7. Anexo 5.

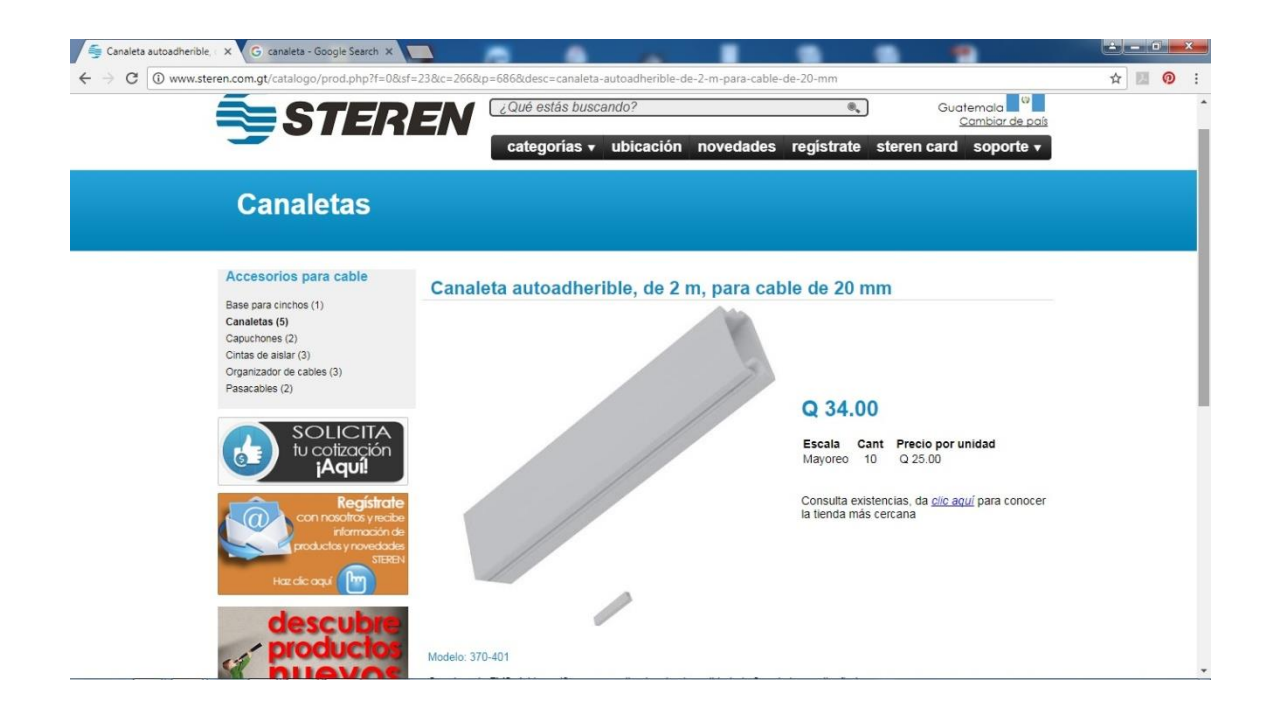

Fuente: Steren.

### Anexo 6. **Propuesta 2**

Esta propuesta se presenta con el propósito de que una empresa se haga cargo de la compra y la instalación de toda la infraestructura y dispositivos.

Presupuesto

En resumen se requiere para el proyecto:

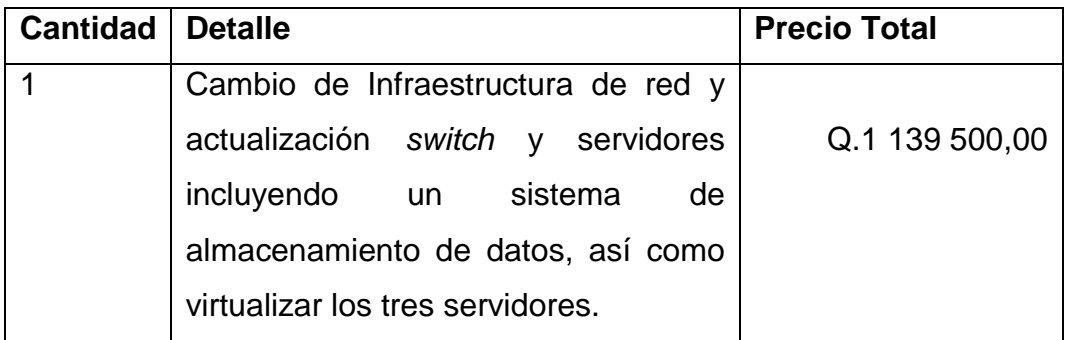

La empresa Soluciones Informáticas Empresariales ubicada en 7ª. Calle 0-66 Zona 4 de Mixco, Guatemala, ha lanzado una propuesta la cual se adjunta en los anexos de este documento para poder ver el detalle de dicho presupuesto.

### Continuación anexo 6.

## Propuesta

#### **Instituto Geográfico Nacional** Avenida Las Américas 5-76 zona 13, Guatemala

Es un gusto para Soluciones Informáticas Empresariales - SIE Guatemala el poder servirle y proporcionarle la cotización donde se encuentra la descripción y precio del equipo solicitado.

Soluciones Informáticas Empresariales - SIE Guatemala es una empresa que ofrece servicios de<br>mantenimientos preventivos en equipos de cómputo, así como consultoría, asesoría y soporte en las áreas de<br>sistemas operativos, b expectativas de calidad.

Las características del servicio solicitado son las siguientes:

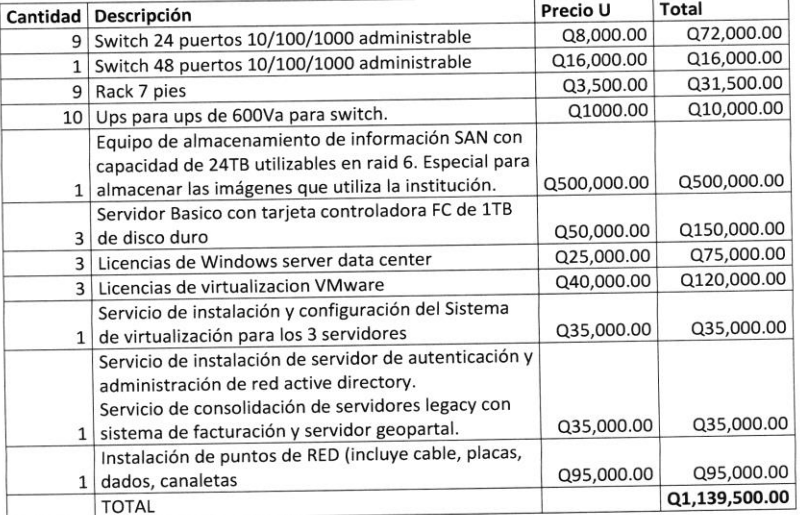

Con un total de Q 1,139,500.00 IVA incluido

 $\overline{2}$
## Continuación anexo 6.

Esperando que dicha información cumpla con su expectativa quedamos a su disposición para realizar la negociación de acuerdo a la siguiente aceptación y orden de compra, la cual le rogamos transmitirnos al correo abajo indi

Atentamente,

HAHHHA

Luis Saúl Blanco Dávila Gerente General Soluciones Informáticas Empresariales Cel. (502) 40933345 e-mail: luisb@sie-gt.com

## **CONDICIONES DE COMPRA Y GARANTÍA**

**FORMA DE PAGO:** órden de compra 100% contra entrega.  $\mathfrak{Z}$ 

 $\overline{4}$ 

Continuación anexo 6.

## **ORDEN DE COMPRA**

Luis Saúl Blanco Dávila Soluciones Informáticas Empresariales  $-$  SIE Ciudad de Guatemala

Por medio de la presente nos permitimos confirmar nuestra aceptación de los términos y condiciones de su propuesta del día 06 de septiembre de 2017 con respecto al servicio descrito en dicho documento.

Su contacto en las oficinas de SIE, para fines de todos los aspectos de coordinación de entrega será:

Nombre:

Teléfono/dirección:

Atentamente,

Firma y Sello

Nombre y cargo

5

Fecha:

Fuente: Soluciones informáticas empresariales.